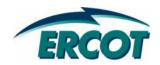

# RESOURCE ASSET REGISTRATION FORM WORKSHOP

**Generation Resources - Non-Wind** 

March 13, 2008

# **LEGAL DISCLAIMER & ADMONITION**

#### **ANTITRUST ADMONITION**

ERCOT strictly prohibits market participants and their employees, who are participating in ERCOT activities, from using their participation in ERCOT activities as a forum for engaging in practices or communications that violate antitrust laws. The ERCOT Board has approved <u>Guidelines for Members</u> of ERCOT Committees, subcommittees, and working Groups to be reviewed and followed by each market participant attending ERCOT meetings. If you have not received a copy of these Guidelines, please take one now, review it at this time, and remember your ongoing obligation to comply with all applicable laws, including antitrust laws.

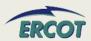

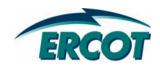

# **AGENDA**

# RESOURCE REGISTRATION WORKSHOP AGENDA

- Review New Form
- General Information and Ownership
- Generator Unit Information
- Reactive Capability Curves
- Operational Resource Parameters
  - Fields that QSE will be able to update through MMS
  - RUC Parameters and Ramp Rate Curves
- Combined-Cycle
  - Registration
  - Configurations
  - Transitions
- Network Model Data
  - Generator Step-Up (GSU) Transformer
  - Additional Assets
- Planning Data
  - Generator Details
  - Plant Protection
  - Generator Auxiliary Load
  - Subsynchronous Resonance
  - PSSE Model
- Private Network Information

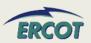

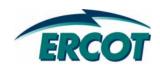

# **NEW FORM - SAMPLE**

#### **NEW RARF**

- Tabs are by subject
  - Generator Unit Information is on a separate tab than Reactive Capability Curves
- Uses hyperlinks to move between tabs
  - Each worksheet has a link to "Return to Map"
- Will define which tab is needed for Resource type.
- Will provide references to the "New RARF" Guide and applicable Nodal Protocols
- Each field will be defined in the guide
- Watch "ResourceRegistration" emails for details on submittal changes, file postings, schedule updates, etc.

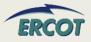

# **NEW RARF – MAP AND NAVIGATION**

| Worksheets included in this form:    | Used by:                                   | Links to Worksheet Tab:                    | RARF Guide / Protocol Reference                | % Complete |
|--------------------------------------|--------------------------------------------|--------------------------------------------|------------------------------------------------|------------|
| Instructions                         | All Generation and Load Resources          | Instructions                               | RARF Guide: Section X                          | 0%         |
| Spreadsheet Map (this page)          | All Generation and Load Resources          | Map (this page)                            | RARF Guide: Section X                          | 0%         |
| General Information                  | All Generation and Load Resources          | General Information - ALL                  | RARF Guide: Section X                          | 0%         |
|                                      | All Generation Resources except Wind or CC | Unit Info - GEN                            |                                                | 0%         |
| Unit Information                     | All Combined Cycle Resources               | Unit and Train Info - CC                   | RARF Guide: Section X                          | 0%         |
|                                      | All Wind Resources                         | Unit Info - WIND                           |                                                | 0%         |
| Resource Parameters                  | All Generation Resources                   | Resource Parameters - ALL                  | RARF Guide: Section X                          | 0%         |
| Operational Resource Parameters      | All Generation Resources                   | Operational Resource Parameters - ALL      | RARF Guide: Section X<br>Nodal Protocols 3.7.1 | 0%         |
| Reactive Capability                  | All Generation Resources except Wind       | Reactive Capability - GEN, CC              | RARF Guide: Section X                          | 0%         |
| Кеасиче Саравину                     | All Wind Resources                         | Reactive Capability - WIND                 | RARE Guide, Section A                          | 0%         |
| GSU Transformer                      | All Generation Resources                   | GSU Transformer - ALL                      | RARF Guide: Section X                          | 0%         |
| Private Use Network                  | All Private Use Networks                   | Private Network - PUN                      | RARF Guide: Section X                          | 0%         |
| Generation Owned Transmission Assets | All Generation Resources                   | Generation Owned Transmission Assets - ALL | RARF Guide: Section X                          | 0%         |
| Ownership                            | All Generation Resrouces except CC         | Ownership - GEN, WIND                      | RARF Guide: Section X                          | 0%         |
| Ownership                            | All Combined Cycle Resources               | Ownership - CC                             | RARE Guide, Section X                          | 0%         |
|                                      | All Combined Cycle Resources - Train 1     | Configurations - CC1                       |                                                | 0%         |
|                                      | All Combined Cycle Resources - Hairi 1     | Transitions - CC1                          |                                                | 0%         |
| Combined Cycle Configuration Details | All Combined Cycle Resources - Train 2     | Configurations - CC2                       | RARF Guide: Section X                          | 0%         |
| Combined Cycle Configuration Details | All Combined Cycle Resources - Hairi 2     | Transitions - CC2                          | KARF Guide, Section X                          | 0%         |
|                                      | All Combined Cycle Resources - Train 3     | Configurations - CC3                       |                                                | 0%         |
|                                      | All Combined Cycle Resources - Hairi 5     | Transitions - CC3                          |                                                | 0%         |
|                                      | All Generation Resources except Wind       | Planning - GEN, CC                         |                                                | 0%         |
| Planning                             | All Wind Resources                         | Planning - WIND                            | RARF Guide: Section X                          | 0%         |
| Fiaming                              | All Generation Resources                   | Protection - ALL                           | NARE Guide, Section A                          | 0%         |
|                                      | All Generation Resources except Wind       | Subsynchronous Resonance - GEN, CC         |                                                | 0%         |
| Load Resource Information            | All Load Resources                         | Load Resource Information                  | RARF Guide: Section X                          | 0%         |
| Load Resource Parameters             | All Load Resources                         | Load Resource Parameters                   | TAIN Guide, Section A                          | 0%         |

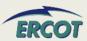

# **NEW RARF - REACTIVE CAPABILITY CURVE SAMPLE**

| ER                                                                                           | COT Confidential                                           | RETURN TO MAP                                  |        |        |        |        |
|----------------------------------------------------------------------------------------------|------------------------------------------------------------|------------------------------------------------|--------|--------|--------|--------|
| e                                                                                            | active Capability Curve                                    |                                                |        |        |        |        |
| This worksheet tab applies to all non-wind Generation Resources. This information applies to |                                                            |                                                |        | UNITS. |        |        |
| le.                                                                                          | ase complete this section and select RETURN (Cell C1       | )                                              |        |        |        |        |
|                                                                                              | Field Description                                          | Notes                                          | Labels | Unit 1 | Unit 2 | Unit 3 |
|                                                                                              | Unit Code                                                  | Pre-populate                                   |        |        |        |        |
|                                                                                              |                                                            |                                                |        |        |        |        |
|                                                                                              | MW1                                                        | Lowest MW of curve                             | MW     |        |        |        |
|                                                                                              | Lagging MVAR limit associated with MW1 output              |                                                | MVAR   |        |        |        |
| Curve                                                                                        | Leading MVAR limit associated with MW1 output              | Enter as positive number                       | MVAR   |        |        |        |
| 3                                                                                            | MW2                                                        |                                                | MW     |        |        |        |
|                                                                                              | Lagging MVAR limit associated with MW2 output              |                                                | MVAR   |        |        |        |
| capability                                                                                   | Leading MVAR limit associated with MW2 output              | Enter as positive number                       | MVAR   |        |        |        |
| Da<br>Da                                                                                     | MW3                                                        |                                                | MW     |        |        |        |
| מ                                                                                            | Lagging MVAR limit associated with MW3 output              |                                                | MVAR   |        |        |        |
| U                                                                                            | Leading MVAR limit associated with MW3 output              | Enter as positive number                       | MVAR   |        |        |        |
| É                                                                                            | MW4                                                        |                                                | MW     |        |        |        |
| Reactive                                                                                     | Lagging MVAR limit associated with MW4 output              |                                                | MVAR   |        |        |        |
| ۲                                                                                            | Leading MVAR limit associated with MW4 output              | Enter as positive number                       | MVAR   |        |        |        |
|                                                                                              | MW5 - Unity Power Factor                                   |                                                | MW     |        |        |        |
|                                                                                              | lf hydrogen cooled, indicate hydrogen pressure (psi) assoc | ciat <mark>ed with your Reactive Curv</mark> e | PSI    |        |        |        |
|                                                                                              |                                                            |                                                |        |        |        |        |
|                                                                                              | Net Maximum Leading Operating Capability (MVAR)            | Independent of MW                              | MVAR   |        |        |        |
|                                                                                              | Net Maximum Lagging Operating Capability (MVAR)            | Independent of MW                              | MVAR   |        |        |        |

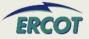

# **NEW RARF - UNIT INFORMATION SAMPLE**

| RCOT Confidential                                                                                                    | RETURN TO MAP                                                                              |           |                    |                       |             |
|----------------------------------------------------------------------------------------------------|--------------------------------------------------------------------------------------------|-----------|--------------------|-----------------------|-------------|
| nit Information Tab                                                                                                    |                                                                                            |           |                    |                       |             |
| is worksheet tab applies to all non-wind, non-co                                                                                           | mbined cycle generation resources. Th                                                      | is inform | ation is UNIT spec | ific for all non-Wind | and non-CC. |
| ease complete this section and select RETURN (                                                                                             |                                                                                            |           | ,                  |                       |             |
| Field Description                                                                                                    | Notes                                                                                      | Labels    | Unit 1             | Unit 2                | Unit 3      |
| Unit Name                                                                                                    | To be determined jointly with ERCOT.                                                       |           |                    |                       |             |
| Unit Code/Mnemonic                                                                                                    | To be determined jointly with ERCOT. It is a combination of the site name and a unit name. |           |                    |                       |             |
| PUC Registration Number                                                                                                    | the site hame and a drift hame.                                                            |           |                    |                       |             |
| ERCOT Interconnection Project Number                                                                                                    | For new units                                                                              |           |                    |                       |             |
| NEDC Number                                                                                                    | T OT THOSE GAMES                                                                           |           |                    |                       |             |
| Unit Start Date Unit End Date Physical Unit Type Primary Fuel Type Secondary Fuel Type Fuel Transportation Type Renewable Renewable/Offset |                                                                                            |           |                    |                       |             |
| Unit Start Date                                                                                                    | MM/DD/YYYY Format                                                                          |           | format             |                       |             |
| Unit End Date                                                                                                    | MM/DD/YYYY Format                                                                          |           | format             |                       |             |
| Physical Unit Type                                                                                                    |                                                                                            |           | dropdown           |                       |             |
| Primary Fuel Type                                                                                                    |                                                                                            |           | dropdown           |                       |             |
| Secondary Fuel Type                                                                                                    |                                                                                            |           | dropdown           |                       |             |
| Fuel Transportation Type                                                                                                    |                                                                                            |           | dropdown           |                       |             |
| Renewable                                                                                                    | Yes or No                                                                                  |           | dropdown           |                       |             |
| Renewable/Offset                                                                                                    |                                                                                            |           | dropdown           |                       |             |
| Resource Category                                                                                                    |                                                                                            |           | dropdown           |                       |             |
| Qualifying facility                                                                                                    |                                                                                            |           | dropdown           |                       |             |
|                                                                                                    |                                                                                            |           |                    |                       |             |
| Name Plate Rating                                                                                                    |                                                                                            | MVA       |                    |                       |             |
| Name Plate Real Power Rating                                                                                                    |                                                                                            | MW        |                    |                       |             |
| Name Plate Reactive Power Rating                                                                                                    |                                                                                            | MVAR      |                    |                       |             |
| · ·                                                                                                    | MW rating of Turbine if different (larger or smaller)                                      |           |                    |                       |             |
| Turbine Rating                                                                                                    | than Generator.                                                                            | MW        |                    |                       |             |
| Unit Generating Voltage                                                                                                    |                                                                                            | ΚV        |                    |                       |             |

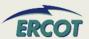

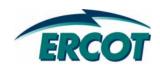

# GENERAL INFORMATION AND OWNERSHIP

# **GENERAL INFORMATION**

#### Submittal Information

Date Form Completed:

Resource Entity Submitting Form:

Resource Entity DUNS #

- Date format shall be MM/DD/YYYY
- Resource Entity name must match ERCOT's record
- DUNS number is either a 9 digit or 13 digit number

# Resource Entity Authorized Representative

- As registered with ERCOT
- Responsible for submission of RARF to ERCOT

# Primary Contact

- Site or facility contact for Generation Resources
- Resource Entity contact for Load Resources
- May be Authorized Representative

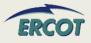

# **GENERAL INFORMATION**

#### Site info for Generation Resources

- This section does not apply to Load Resources or Block Load Transfers
- Resource Site Name/Code to be determined jointly with ERCOT
- Site In-Service Date is the date when plant was commissioned
- Indicate CMZ where Resource is located.
- Indicate if Resource is owned by a NOIE and metered
- Identify TDSP providing service
- Confirm metering scheme and quantity
- Identify if Generation Load splitting

| Resource Site Name:                         |
|---------------------------------------------|
| Resource Site Code:                         |
| Street Address:                             |
| City:                                       |
| State:                                      |
| County:                                     |
| Site In-Service Date:                       |
| Site Stop Service Date:                     |
| Congestion Management Zone for 2003:        |
| Resource owned by NOIE? (Y/N):              |
| Is Resource behind a NOIE Settlement        |
| Meter Point? (Y,N):                         |
| TDSP Providing Service To Resource:         |
| TDSP DUNS Number:                           |
| ESI-ID (if answer to row 54 above is "No"): |
| ERCOT Read (Y or N):                        |
| Number of EPS Primary meters:               |
| Gen. Load Splitting (Y or N):               |

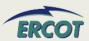

# **OWNERSHIP**

 Ownership section of the RARF documents who controls the output of the facility (represents the power to ERCOT)

# Split Generation Resources

- Generation Resources other than Combined-Cycle facilities be registered with multiple Resource Entities representing the output of the facility
- To operate as a Combined-Cycle Plant, the facility cannot be a Split Generation Resource
- The Master Owner of a Split Generation facility is responsible for registration documentation

# Load Splitting

Applies to facilities with multiple Retail Electric Providers

| Unit 1 Data                               |         |         |
|-------------------------------------------|---------|---------|
| Sub Generator Data                        | Owner 1 | Owner 2 |
| Market Participant (Resource) Name        |         |         |
| Market Participant (Resource) Duns Number |         |         |
| Fixed Ownership %                         |         |         |
| Master Owner (Y or N)                     |         |         |

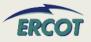

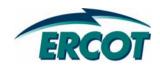

| Unit Name                        |
|----------------------------------|
| Unit Code/Mnemonic               |
| Unit Start Date                  |
| Unit End Date                    |
| Physical Unit Type               |
| Primary Fuel Type                |
| Secondary Fuel Type              |
| Fuel Transportation Type         |
| Renewable (Y/N)                  |
| Renewable/Offset                 |
| Resource Category                |
| Qualifying Facility (Yes or No?) |

- All Generation Resources will have to fill out a Generator Unit Information Tab
  - Resource Unit Name & Code to be determined jointly with ERCOT
  - Start Date and End Date should be formatted MM/DD/YY

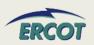

- Physical Unit Type used for Reporting Purposes
- CA = Combined-Cycle steam part (includes steam part of integrated coal gasification combined-cycle)
- CC = Combined-Cycle total unit (use only for plants/generators that are in planning stage, for which specific generator details cannot be provided)
- CE = Compressed air energy storage
- CS = Combined-Cycle single shaft (combustion turbine and steam turbine share a single generator)
- CT = Combined-Cycle combustion turbine part (includes combustion turbine part of integrated coal gasification Combined-Cycle)
- FC = Fuel Cell
- **GT** = Combustion (gas) turbine (includes jet engine design)

- HY = Hydraulic turbine (includes turbines associated with delivery of water by pipeline
- **IC** = Internal combustion (diesel, piston) engine
- NA = Unknown at this time (planned units only)
- OT = Other
- PS = Hydraulic Turbine Reversible (pumped storage)
- PV = Photovoltaic
- ST = Steam Turbine including nuclear, geothermal and solar. Does not include combined-cycle.

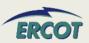

- Fuel Type (Primary & Secondary)— used for Reporting and Settlement Purposes
- AB = Agriculture Byproducts (biogases, straw, energy crops)
- **BFG** = Blast-Furnace Gas
- BIT = Bituminous Coal
- BL = Black liquor
- DFO = Distillate Fuel Oil (diesel, No1 fuel oil, No 2 fuel oil. No 4 fuel oil)
- GEO = Geothermal
- JF = Jet Fuel
- KER = Kerosene
- LFG = Landfill Gas
- LIG = Lignite
- MSW = Municipal Solid Waste (refuse)
- NA = Not Applicable
- NG = Natural Gas
- NUC = Nuclear (uranium, plutonium, thorium)
- OBG = Other Biomass Gas (methane, digester gas)
- OBL = Other Biomass Liquids (ethanol, fish oil, waste alcohol, other gases)
- OBS = Other Biomass Solids (animal manure/waster, medical waste, paper pellets, paper derived fuel)

- OG = Other Gas (butane, coal processes, coke-oven coal, methanol, refinery gas)
- OO = Other Oil (butane, crude, liquid byproducts, oil waste, propane)
- OTH = Other (batteries, chemicals, hydrogen pitch sulfur, misc technologies)
- PC = Petroleum Coke
- **PG** = Propane
- **RFO** = Residual Fuel Oil (No. 5 and No. 6 fuel oil)
- STM = Steam from other units (NEW)
- SLW = Sludge Waste
- **SUB** = Sub-bituminous Coal
- SUN = Solar (photovoltaic, thermal)
- T = Tidal (NEW)
- TDF = Tires
- WAT = Water (conventional, pumped storage)
- WDL = Wood/Wood Waste Liquids (red liquor, sludge wood spent sulfite liquor, other liquors)
- WDS = Wood/Wood Waste Solids (peat, railroad ties, utility poles, wood chips, other solids)
- WH = Waste heat
- WND = Wind
- WOC = Waste / Other Coal

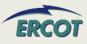

- Fuel Transportation Type used for Reporting
  - CV = Conveyor
  - PL = Pipeline
  - RR = Railroad
  - TK = Truck
  - NA = Not Applicable
- Is Unit Renewable/Offset? used for Reporting and REC purposes
  - RN = Renewable
  - OS = Renewable Offset
  - NA = Not Applicable

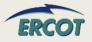

# Resource Category – used for Settlement Purposes

- Nuclear
- Hydro
- Coal and Lignite
- Combined-Cycle ≤ 90 MW
- Combined-Cycle > 90 MW
- Gas Steam Supercritical Boiler
- Gas Steam Reheat Boiler
- Gas Steam Non-reheat or Boiler without air-preheater
- Simple Cycle ≤ 90 MW
- Simple Cycle > 90 MW
- Diesel
- Renewable (Wind, Solar, Wave, Fuel Cells)

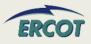

- A Renewable Energy Credit (REC) or Offset represents one MWH of renewable energy from an existing facility that may be used in place of a REC to meet renewable energy requirement. See Substantive Rule 25.173(c) (10).
- See Protocol Section 14.9 to determine if the unit is a certified Renewable Energy Credit (REC) Generator Resource or a certified offset generator.
- Qualifying Facility
  - A qualifying co-generation facility or qualifying renewable small power production facility under regulatory qualification criteria as defined in PURPA, 16 USC §796(18)(B) and §796(17)(C).

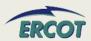

# High Reasonability Limit (HRL)

 An "Out-of-Bounds" maximum MW value chosen by RE and used by ERCOT to alarm/reject data exceeding this value.

# Low Reasonability Limit (LRL)

 An "Out-of-Bounds" minimum MW value chosen by RE and used by ERCOT to alarm/reject data exceeding this value.

| High Reasonability Limit (Max Net MW level)          |
|------------------------------------------------------|
| Low Reasonability Limit (Min Net MW level)           |
| High Reasonability Ramp Rate Limit (Max ramp MW/min) |
| Low Reasonability Ramp Rate Limit (Min ramp MW/min)  |

# High Reasonability Ramp Rate Limit (HRRRL)

- An "Out-of-Bounds" maximum MW/minute value chosen by RE and used by ERCOT to alarm/reject data exceeding this value.
- Low Reasonability Ramp Rate Limit (LRRRL)
  - An "Out-of-Bounds" minimum MW/minute value chosen by RE and used by ERCOT to alarm/reject data exceeding this value.

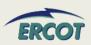

- Values that are submitted by QSE outside of the LRL and HRL range will be rejected by ERCOT
- Example:
  - HRL = 150 MW
  - On COP, QSE submitted High Sustainable Limit HSL = 160 MW
  - ERCOT will not accept this value
- Values that are submitted by QSE outside of the LRRRL and HRRRL range will be rejected by ERCOT
- Example:
  - HRRRL = 15 MW/Min
  - In MMS, QSE enters ramp rate of 20MW/Min
  - ERCOT will not accept this value

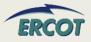

| Seasonal Net Max Sustainable MW Rating- Spring |
|------------------------------------------------|
| Seasonal Net Min Sustainable MW Rating- Spring |
| Seasonal Net Max Emergency MW Rating- Spring   |
| Seasonal Net Min Emergency MW Rating- Spring   |
| Seasonal Net Max Sustainable MW Rating- Summer |
| Seasonal Net Min Sustainable MW Rating- Summer |
| Seasonal Net Max Emergency MW Rating- Summer   |
| Seasonal Net Min Emergency MW Rating- Summer   |
| Seasonal Net Max Sustainable MW Rating- Fall   |
| Seasonal Net Min Sustainable MW Rating- Fall   |
| Seasonal Net Max Emergency MW Rating- Fall     |
| Seasonal Net Min Emergency MW Rating- Fall     |
| Seasonal Net Max Sustainable MW Rating- Winter |
| Seasonal Net Min Sustainable MW Rating- Winter |
| Seasonal Net Max Emergency MW Rating- Winter   |
| Seasonal Net Min Emergency MW Rating- Winter   |

# Seasonal Net Max Sustainable MW Rating:

- Maximum sustained net energy production capability of the Resource.
- There will be 4 values representing MW output in Spring, Summer, Fall, and Winter

# Seasonal Net Min Sustainable MW Rating:

- Minimum sustained net energy production capability of the Resource.
- There will be 4 values representing MW output in Spring, Summer, Fall, and Winter

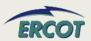

# Seasonal Net Max Emergency MW Rating:

- Limit established by the QSE describing the maximum temporary unsustainable energy production capability of the Resource.
- This limit must be achievable for a time stated by the QSE, but not less than 30 minutes.
- There will be 4 values representing MW output in Spring,
   Summer, Fall, and Winter

# Seasonal Net Min Emergency MW Rating:

- Limit established by the QSE describing the minimum temporary unsustainable energy production capability of the Resource.
- This limit must be achievable for a time stated by the QSE, but not less than 30 minutes.
- There will be 4 values representing MW output in Spring,
   Summer, Fall, and Winter

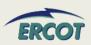

| Name Plate Rating (MVA) |
|-------------------------|
| Rating (MW)             |
| Rating (MVAR)           |
| Turbine Rating (MW)     |
| Unit kV                 |

#### Name Plate Rating

- Name Plate Rating (MVA) = nameplate MVA Rating of the unit at its rated Power Factor
- Rating (MW) = MW output of the unit at its rated Power Factor
- Rating (MVAR) = MVAR output of the unit at its rated Power Factor
- Turbine Rating (MW) = Rating of the Turbine in MW
- Unit kV is the name plate terminal voltage in kV (kilovolts). This value is typically from 11 kV to 34.5 kV.
- Please note the nameplate ratings should correspond to a nameplate power factor. MVA rating will not be lower than either the MW or MVAR rating.
- Having both the generator and the turbine ratings will give consistency to the model, ensuring we know the generator capabilities as well as turbine limitations

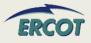

# **GENERATOR UNIT INFORMATION - FAQ**

# What are the seasonal sustainable and emergency ratings?

- PMAX
- Net = Generation less Auxiliary
- Also the data is used 4.4.9.4.1 Mitigated Offer Cap in calculating the capacity factor of the resource.

# How are these used by Nodal systems?

 This information is used in planning studies. In addition, the data is used 4.4.9.4.1 Mitigated Offer Cap in calculating the capacity factor of the resource.

# What if the Emergency MW and Sustainable MW ratings are the same?

 These values can be the same. If this is the case, fill in the same values for corresponding fields.

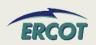

# **GENERATOR UNIT INFORMATION - FAQ**

# What are the High/Low Reasonability Limits?

- An "Out-of-Bounds" value chosen by RE and used by ERCOT to alarm/reject data exceeding the value per Nodal Protocol 3.7.1.
   This value is used to validate data submitted to ERCOT (Alarms, ICCP, COP).
- Any submittals such as a High Sustainable Limit in the COP that exceed the High Reasonability Limit will be rejected by ERCOT systems.

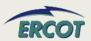

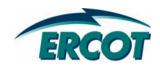

- Reactive Capability is the ability of a Generator unit to supply/absorb Reactive Power (MVAR) to the grid continuously for a given MW operating value without damaging the unit.
- Reactive Power is required to control voltages under normal and emergency situations in order to prevent voltage collapse of the grid.
- RE shall conduct reactive capacity qualification tests to verify maximum leading and lagging reactive capability of all Generation Resources required to provide VSS.
- Reactive Capability tests are performed on initial qualification and at a minimum of once every two years as required by ERCOT.

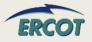

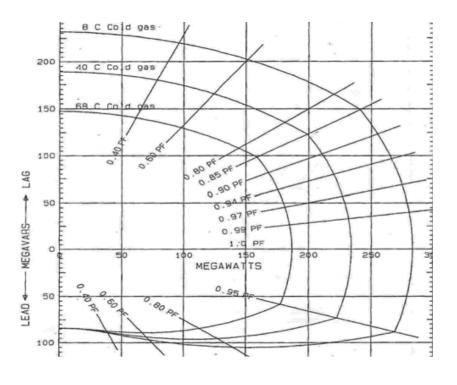

- Figure on the left shows a typical Reactive Capability Curve or D-Curve of a Generator unit
- X-axis is MW and Y-axis is MVAR
- Values above the x-axis (positive VARs) are "LAGGING" MVARs
- Values below the x-axis (negative VARs) are "LEADING" MVARs
- Straight lines correspond to different power factor (PF) values
- RE will supply D-Curves for their Generator units to ERCOT

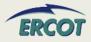

- The Reactive Capability Curve, also known as the D-curve, represents the operating limits of the generator
- ERCOT is asking for nine points of information in order to build the curve
- Use positive (lagging MVAR) and negative numbers (leading MVAR) as shown to the right
- If Hydrogen cooled, indicate pressure of Hydrogen in psi
- Supply 5 increasing MW values of Operating Real Power
  - MW1 (lowest operating), MW2,
     MW3, MW4, & MW5 (unity)

| Field Description                                                                                                    |      |  |
|----------------------------------------------------------------------------------------------------|------|--|
| MW1 (lowest MW value of curve – minimum operating MW output)                                                         | 18   |  |
| Lagging MVAR limit associated with MW1 output                                                                        | 145  |  |
| Leading MVAR limit associated with MW1 output                                                                        | -145 |  |
| MW2 (midpoint (50%) between MW1 and MW5)                                                                             | 38   |  |
| Lagging MVAR limit associated with MW2 output                                                                        | 130  |  |
| Leading MVAR limit associated with MW2 output                                                                        | -130 |  |
| MW3 (seventy-fifth percentile (75%) between MW1 and MW5)                                                             | 48   |  |
| Lagging MVAR limit associated with MW3 output                                                                        | 115  |  |
| Leading MVAR limit associated with MW3 output                                                                        | -115 |  |
| MW4 (between MW3 and MW 5 - breakpoint of curve)                                                                     | 60   |  |
| Lagging MVAR limit associated with MW4 output                                                                        | 80   |  |
| Leading MVAR limit associated with MW4 output                                                                        | -80  |  |
| MW5- Unity Power Factor                                                                                              | 68   |  |
| If hydrogen cooled, indicate hydrogen pressure (psi) associated with your Reactive Cur∨e submitted for ERCOT studies | 65   |  |

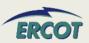

#### Select MW1 as lowest operable MW

## Lagging MVAR for MW1

 On the D-Curve, draw a vertical line from the x-axis (MW1 value) and extend upward until it intersects the curve. From this intersection, draw a horizontal line extending to the y-axis. This point on the y-axis is the Lagging MVAR for MW1.

## Leading MVAR for MW1

 On the D-Curve, draw a vertical line from the x-axis (MW1 value) and extend downward until it intersects the curve. Then, draw a horizontal line extending to the yaxis. This point on the y-axis is the Leading MVAR for MW1.

| MW1 (lowest MW value of curve)                                                                                       |
|----------------------------------------------------------------------------------------------------|
| Lagging MVAR limit associated with MW1 output                                                                        |
| Leading MVAR limit associated with MW1 output                                                                        |
| MVV2                                                                                                    |
| Lagging MVAR limit associated with MW2 output                                                                        |
| Leading MVAR limit associated with MW2 output                                                                        |
| MVV3                                                                                                    |
| Lagging MVAR limit associated with MW3 output                                                                        |
| Leading MVAR limit associated with MW3 output                                                                        |
| MVV4                                                                                                    |
| Lagging MVAR limit associated with MW4 output                                                                        |
| Leading MVAR limit associated with MW4 output                                                                        |
| MW5- Unity Power Factor                                                                                              |
| If hydrogen cooled, indicate hydrogen pressure (psi) associated with your Reactive Curve submitted for ERCOT studies |
| Net Maximum Leading Operating Capability (MVAR)                                                                      |
| Net Maximum Lagging Operating Capability (MVAR)                                                                      |

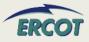

#### Lagging MVAR for MW2

 On the D-Curve, draw a vertical line from the x-axis (MW2 value) and extend upward until it intersects the curve. From this intersection, draw a horizontal line extending to the y-axis. This point on the y-axis is the Lagging MVAR for MW2.

## Leading MVAR for MW2

 On the D-Curve, draw a vertical line from the x-axis (MW2 value) and extend downward until it intersects the curve. Then, draw a horizontal line extending to the yaxis. This point on the y-axis is the Leading MVAR for MW2.

| MW1 (lowest MW value of curve)                                                                                       |
|----------------------------------------------------------------------------------------------------|
| Lagging MVAR limit associated with MW1 output                                                                        |
| Leading MVAR limit associated with MW1 output                                                                        |
| _MW2                                                                                                    |
| Lagging MVAR limit associated with MW2 output                                                                        |
| Leading MVAR limit associated with MW2 output                                                                        |
| MV/3                                                                                                    |
| Lagging MVAR limit associated with MW3 output                                                                        |
| Leading MVAR limit associated with MW3 output                                                                        |
| MW4                                                                                                    |
| Lagging MVAR limit associated with MW4 output                                                                        |
| Leading MVAR limit associated with MW4 output                                                                        |
| MW5- Unity Power Factor                                                                                              |
| If hydrogen cooled, indicate hydrogen pressure (psi) associated with your Reactive Curve submitted for ERCOT studies |
| Net Maximum Leading Operating Capability (MVAR)                                                                      |
| Net Maximum Lagging Operating Capability (MVAR)                                                                      |

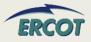

#### Lagging MVAR for MW3

 On the D-Curve, draw a vertical line from the x-axis (MW3 value) and extend upward until it intersects the curve. From this intersection, draw a horizontal line extending to the y-axis. This point on the y-axis is the Lagging MVAR for MW3.

## Leading MVAR for MW3

 On the D-Curve, draw a vertical line from the x-axis (MW3 value) and extend downward until it intersects the curve. Then, draw a horizontal line extending to the yaxis. This point on the y-axis is the Leading MVAR for MW3.

| MW1 (lowest MW value of curve)                                                                                       |
|----------------------------------------------------------------------------------------------------|
| Lagging MVAR limit associated with MW1 output                                                                        |
| Leading MVAR limit associated with MW1 output                                                                        |
| MW2                                                                                                    |
| Lagging MVAR limit associated with MW2 output                                                                        |
| Leading MVAR limit associated with MW2 output                                                                        |
| MVV3                                                                                                    |
| Lagging MVAR limit associated with MW3 output                                                                        |
| Leading MVAR limit associated with MW3 output                                                                        |
| MW4                                                                                                    |
| Lagging MVAR limit associated with MW4 output                                                                        |
| Leading MVAR limit associated with MW4 output                                                                        |
| MW5- Unity Power Factor                                                                                              |
| If hydrogen cooled, indicate hydrogen pressure (psi) associated with your Reactive Curve submitted for ERCOT studies |
| Net Maximum Leading Operating Capability (MVAR)                                                                      |
| Net Maximum Lagging Operating Capability (MVAR)                                                                      |

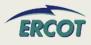

#### Lagging MVAR for MW4

 On the D-Curve, draw a vertical line from the x-axis (MW4 value) and extend upward until it intersects the curve. From this intersection, draw a horizontal line extending to the y-axis. This point on the y-axis is the Lagging MVAR for MW4.

#### Leading MVAR for MW4

 On the D-Curve, draw a vertical line from the x-axis (MW4 value) and extend downward until it intersects the curve. Then, draw a horizontal line extending to the yaxis. This point on the y-axis is the Leading MVAR for MW4.

| MW1 (lowest MW value of curve)                                                                                       |
|----------------------------------------------------------------------------------------------------|
| Lagging MVAR limit associated with MW1 output                                                                        |
| Leading MVAR limit associated with MW1 output                                                                        |
| MW2                                                                                                    |
| Lagging MVAR limit associated with MW2 output                                                                        |
| Leading MVAR limit associated with MW2 output                                                                        |
| MVV3                                                                                                    |
| Lagging MVAR limit associated with MW3 output                                                                        |
| Leading MVAR limit associated with MW3 output                                                                        |
| MW4                                                                                                    |
| Lagging MVAR limit associated with MW4 output                                                                        |
| Leading MVAR limit associated with MW4 output                                                                        |
| MW5- Unity Power Factor                                                                                              |
| If hydrogen cooled, indicate hydrogen pressure (psi) associated with your Reactive Curve submitted for ERCOT studies |
| Net Maximum Leading Operating Capability (MVAR)                                                                      |
| Net Maximum Lagging Operating Capability (MVAR)                                                                      |

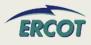

# MW5 – Unity Power Factor

 Maximum value of Real Power MW at 1.0 PF. For MW5, Reactive Power (both lagging & leading) is zero (crosses the x-axis).

# Net Maximum Leading Operating Capability (MVAR)

 Maximum Leading Reactive Power output of the unit independent of Real Power output

# Net Maximum Lagging Operating Capability (MVAR)

 Maximum Lagging Reactive Power output of the unit independent of Real Power output

| MW1 (lowest MW value of curve)                                                                                       |
|----------------------------------------------------------------------------------------------------|
| Lagging MVAR limit associated with MW1 output                                                                        |
| Leading MVAR limit associated with MW1 output                                                                        |
| MW2                                                                                                    |
| Lagging MVAR limit associated with MW2 output                                                                        |
| Leading MVAR limit associated with MW2 output                                                                        |
| MV/3                                                                                                    |
| Lagging MVAR limit associated with MW3 output                                                                        |
| Leading MVAR limit associated with MW3 output                                                                        |
| MW4                                                                                                    |
| Lagging MVAR limit associated with MW4 output                                                                        |
| Leading MVAR limit associated with MW4 output                                                                        |
| MW5- Unity Power Factor                                                                                              |
| If hydrogen cooled, indicate hydrogen pressure (psi) associated with your Reactive Curve submitted for ERCOT studies |
| Net Maximum Leading Operating Capability (MVAR)                                                                      |
| Net Maximum Lagging Operating Capability (MVAR)                                                                      |

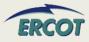

### **REACTIVE CAPABILITY CURVES**

### • Sample input data table

| Field Description                                                                                                    | Unit #1 |  |  |
|----------------------------------------------------------------------------------------------------|---------|--|--|
| MW1 (lowest MW value of curve – minimum operating MW output)                                                         | 18      |  |  |
| Lagging MVAR limit associated with MW1 output                                                                        |         |  |  |
| Leading MVAR limit associated with MW1 output                                                                        |         |  |  |
| MW2 (midpoint (50%) between MW1 and MW5)                                                                             | 38      |  |  |
| Lagging MVAR limit associated with MW2 output                                                                        | 130     |  |  |
| Leading MVAR limit associated with MW2 output                                                                        | -130    |  |  |
| MW3 (seventy-fifth percentile (75%) between MW1 and MW5)                                                             | 48      |  |  |
| Lagging MVAR limit associated with MW3 output                                                                        | 115     |  |  |
| Leading MVAR limit associated with MW3 output                                                                        | -115    |  |  |
| MW4 (between MW3 and MW 5 - breakpoint of curve)                                                                     | 60      |  |  |
| Lagging MVAR limit associated with MW4 output                                                                        | 80      |  |  |
| Leading MVAR limit associated with MW4 output                                                                        | -80     |  |  |
| MW5- Unity Power Factor                                                                                              | 68      |  |  |
| If hydrogen cooled, indicate hydrogen pressure (psi) associated with your Reactive Curve submitted for ERCOT studies | 65      |  |  |

 Sample D-Curve used to create the data used in the table on left

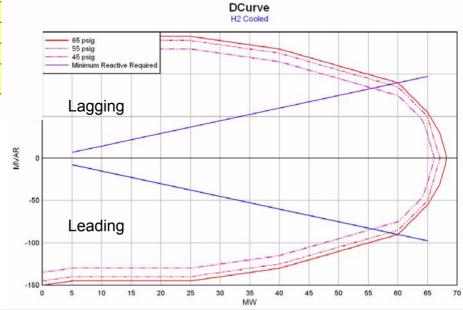

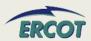

### **REACTIVE CAPABILITY CURVES - FAQ**

- Does ERCOT want the Manufacturer's power curve added as a separate tab to this document?
  - Please include Capability Curve as a separate document.
- For "Net Maximum Leading Operating Capability (MVAR)" and "Net Maximum Lagging Operating Capability (MVAR)", what is "Net"?
  - Net is Generation less Auxiliary load.

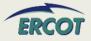

### **REACTIVE CAPABILITY CURVE - HOW TO**

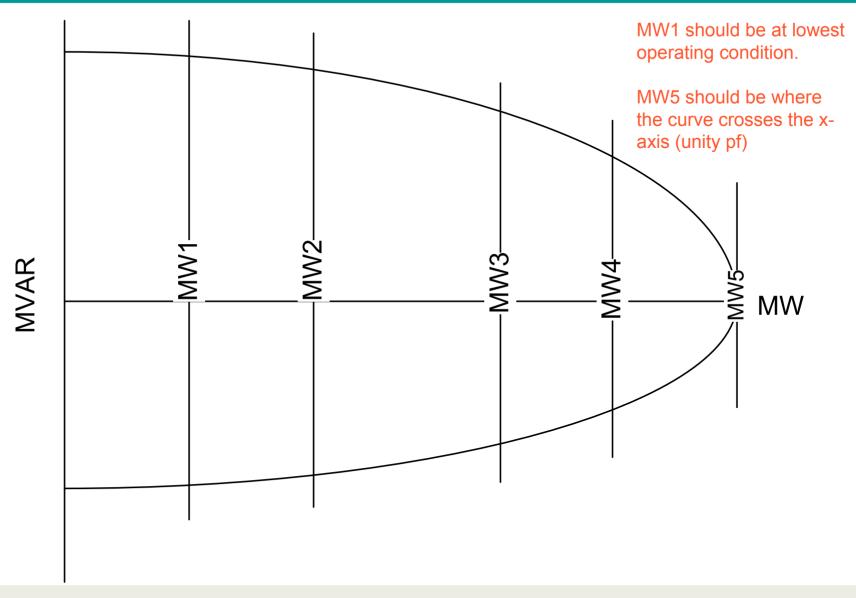

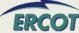

### **REACTIVE CAPABILITY CURVE – HOW TO**

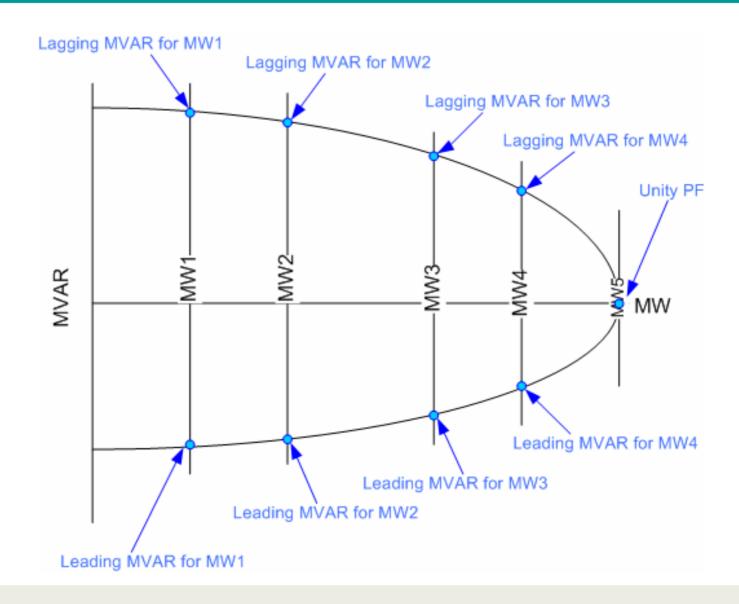

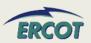

### **REACTIVE CAPABILITY CURVE – HOW TO**

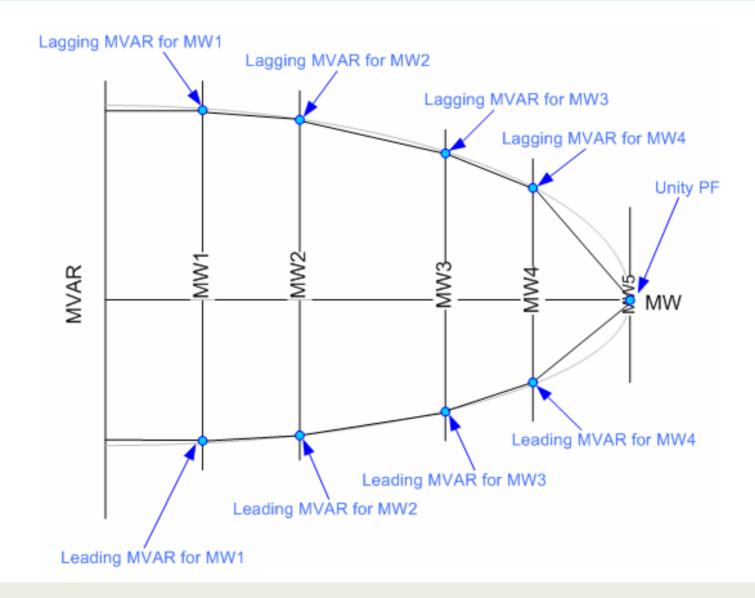

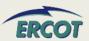

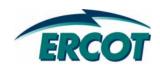

#### Minimum On-Line Time (Hrs)

 Minimum number of consecutive hours a Resource must be On-Line before being shut down. Field was previously called Minimum Up Time on zonal GARF.

#### Minimum Off-Line Time (Hrs)

 Minimum number of consecutive hours a Resource must be Off-Line before being restarted. Field was previously called Minimum Down Time on zonal GARF.

#### Hot Start Time (Hrs)

- Time, in hours, from the ERCOT notice to the Resource breakerclosing, for a Resource in its hottemperature state.
- Applies to CC only when entire train is offline

| Minimum On Line Time (hrs)      |
|---------------------------------|
| Minimum Off Line Time (hrs)     |
| Hot Start Time (hrs)            |
| Intermediate Start Time (hrs)   |
| Cold Start Time (hrs)           |
| Max Weekly Starts               |
| Max On Line Time (hrs)          |
| Max Daily Starts                |
| Max Weekly Energy               |
| Hot-to-Intermediate Time (hrs)  |
| Intermediate-to-Cold Time (hrs) |

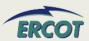

#### Intermediate Start Time (Hrs)

- Time interval, in hours, from the ERCOT notice to the Resource breaker-closing, for a Resource in its intermediate temperature state.
- Applies to CC only when entire train is offline

#### Cold Start Time (Hrs)

- Time interval, in hours, from the ERCOT notice to the Resource breaker-closing, for a Resource in its cold-temperature state.
- Applies to CC only when entire train is offline

#### Max Weekly Starts

 The maximum number of times a Resource can be started in seven consecutive days under normal operating conditions.

| Minimum On Line Time (hrs)      |
|---------------------------------|
| Minimum Off Line Time (hrs)     |
| Hot Start Time (hrs)            |
| Intermediate Start Time (hrs)   |
| Cold Start Time (hrs)           |
| Max Weekly Starts               |
| Max On Line Time (hrs)          |
| Max Daily Starts                |
| Max Weekly Energy               |
| Hot-to-Intermediate Time (hrs)  |
| Intermediate-to-Cold Time (hrs) |

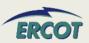

### Max On Line Time (Hrs)

 Maximum number of consecutive hours a Resource can run before it needs to be shut down.

### Max Daily Starts

 Maximum number of times a Resource can be started in a 24 hour period under normal operating conditions.

### Max Weekly Energy

 Maximum amount of energy, in MWh, a Resource can produce in seven consecutive days.

| Minimum On Line Time (hrs)      |
|---------------------------------|
| Minimum Off Line Time (hrs)     |
| Hot Start Time (hrs)            |
| Intermediate Start Time (hrs)   |
| Cold Start Time (hrs)           |
| Max Weekly Starts               |
| Max On Line Time (hrs)          |
| Max Daily Starts                |
| Max Weekly Energy               |
| Hot-to-Intermediate Time (hrs)  |
| Intermediate-to-Cold Time (hrs) |

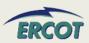

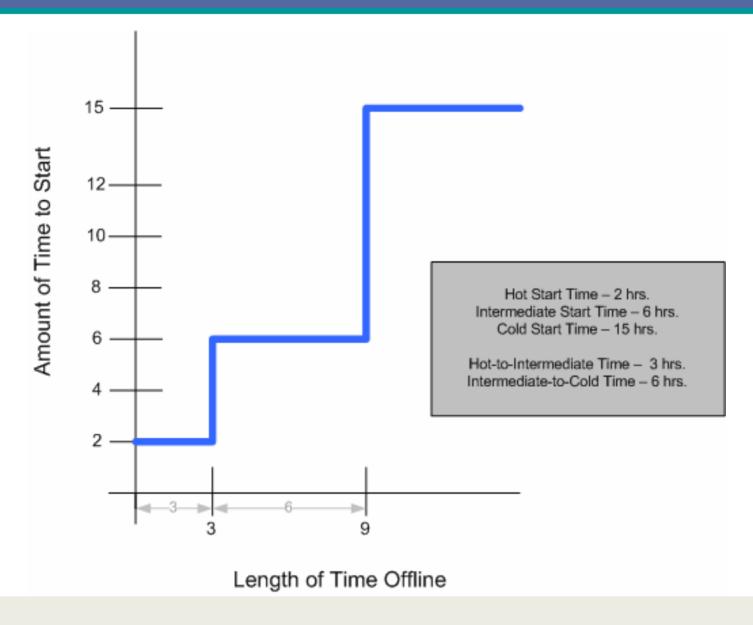

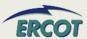

- Ramp Rate Curve data will be entered for both Normal and Emergency Operations
  - Ramp rates are initially submitted in the RARF
  - QSEs will be able to update the ramp rates in Market Management System (MMS)
- Ramp rates will be in the up and down directions
- Ramp rate curves are step functions
- Ten segments/steps to RR curve NEW!!\*\*

| Ramp Rate Curve                                |  |  |
|------------------------------------------------|--|--|
| MW1 (MW1/Low to MW5/High end of curve)         |  |  |
| Upward RampRate1 (MW/minute)                   |  |  |
| Downward RampRate1 (MW/minute) positive number |  |  |
| MW2                                            |  |  |
| Upward RampRate2 (MW/minute)                   |  |  |
| Downward RampRate2 (MW/minute)                 |  |  |
| MVV3                                           |  |  |
| Upward RampRate3 (MW/minute)                   |  |  |
| Downward RampRate3 (MW/minute)                 |  |  |
| MVV4                                           |  |  |
| Upward RampRate4 (MW/minute)                   |  |  |
| Downward RampRate4 (MW/minute)                 |  |  |
| MVV5                                           |  |  |
| Upward RampRate5 (MW/minute)                   |  |  |
| Downward RampRate5 (MW/minute)                 |  |  |

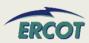

- All ramp rate values, including downward rates, should be entered in the RARF as positive values
- Ramp Rates and curves are critical and must be provided for every unit
- In the case of Combined-Cycle facilities, Ramp Rates curves are needed for every configuration
- The values in the RARF are used to build the Ramp Rate step curves

| Ramp Rate Curve                                |  |  |
|------------------------------------------------|--|--|
| MW1 (MW1/Low to MW5/High end of curve)         |  |  |
| Upward RampRate1 (MW/minute)                   |  |  |
| Downward RampRate1 (MW/minute) positive number |  |  |
| MVV2                                           |  |  |
| Upward RampRate2 (MW/minute)                   |  |  |
| Downward RampRate2 (MW/minute)                 |  |  |
| MVV3                                           |  |  |
| Upward RampRate3 (MW/minute)                   |  |  |
| Downward RampRate3 (MW/minute)                 |  |  |
| MVV4                                           |  |  |
| Upward RampRate4 (MW/minute)                   |  |  |
| Downward RampRate4 (MW/minute)                 |  |  |
| MVV5                                           |  |  |
| Upward RampRate5 (MW/minute)                   |  |  |
| Downward RampRate5 (MW/minute)                 |  |  |

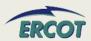

- Ramp Rate Curves are not tools to restrain the operating range of the unit or configuration
- Ramp Rate Curves are extended down to zero and up to infinity.
  - Realistically, the curves are limited to LRL and HRL.
  - Further operating restrictions are done as part of the COP and telemetry
- Ramp Rates should not be zero or negative
- For ranges where the resource has to be manually ramped; the up and down ramp rate should be a MW rate at which, if requested, the resource can be manually ramped to within a 5 minute period

| Ramp Rate Curve                                |  |  |
|------------------------------------------------|--|--|
| MW1 (MW1/Low to MW5/High end of curve)         |  |  |
| Upward RampRate1 (MW/minute)                   |  |  |
| Downward RampRate1 (MW/minute) positive number |  |  |
| MVV2                                           |  |  |
| Upward RampRate2 (MW/minute)                   |  |  |
| Downward RampRate2 (MW/minute)                 |  |  |
| MVV3                                           |  |  |
| Upward RampRate3 (MW/minute)                   |  |  |
| Downward RampRate3 (MW/minute)                 |  |  |
| MVV4                                           |  |  |
| Upward RampRate4 (MW/minute)                   |  |  |
| Downward RampRate4 (MW/minute)                 |  |  |
| MVV5                                           |  |  |
| Upward RampRate5 (MW/minute)                   |  |  |
| Downward RampRate5 (MW/minute)                 |  |  |

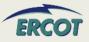

- Decimal values are acceptable
  - At this time, EDS testing is rounding these values. This issue is being resolved
- If there is only one ramp rate, then only one MW value needs to be filled in
- If not all five MW values are used, use only MW1 through MWx as needed
  - For example, if there are three rates, then use MW1, MW2, and MW3.

| Ramp Rate Curve                                |  |  |
|------------------------------------------------|--|--|
| MW1 (MW1/Low to MW5/High end of curve)         |  |  |
| Upward RampRate1 (MW/minute)                   |  |  |
| Downward RampRate1 (MW/minute) positive number |  |  |
| MW2                                            |  |  |
| Upward RampRate2 (MW/minute)                   |  |  |
| Downward RampRate2 (MW/minute)                 |  |  |
| MVV3                                           |  |  |
| Upward RampRate3 (MW/minute)                   |  |  |
| Downward RampRate3 (MW/minute)                 |  |  |
| MVV4                                           |  |  |
| Upward RampRate4 (MW/minute)                   |  |  |
| Downward RampRate4 (MW/minute)                 |  |  |
| MW5                                            |  |  |
| Upward RampRate5 (MW/minute)                   |  |  |
| Downward RampRate5 (MW/minute)                 |  |  |

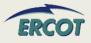

 The table below further defines the Ramp Rates. It also may help to sketch your curves to ensure the submitted data is accurate.

Ramp Rate Curve: The rate of change in MW per minute of a Resource, specified by the QSE to ERCOT by up to 10 segrments, each segment represents a single MW per minute value (across the capacity of the Resource) that describe the available rate of change in output for the given range (between HRL and LRL) of output of a Resource.

| ENE) of output of a Nesource.                  |                                                                               |  |
|------------------------------------------------|-------------------------------------------------------------------------------|--|
| Ramp Rate Curve                                |                                                                               |  |
| MW1 (MW1/Low to MW5/High end of curve)         | Covers all MW values between LRL and MW2                                      |  |
| Upward RampRate1 (MW/minute)                   | The upward rate of change in MW/minute for any MW value between LRL to MW2    |  |
| Downward RampRate1 (MW/minute) positive number | The downward rate of change in MW/minute for any MW value between LRL and MW2 |  |
| MW2                                            | Covers all MW values between MW2 and MW3                                      |  |
| Upward RampRate2 (MW/minute)                   | The upward rate of change in MW/minute for any MW value between MW2 and MW3   |  |
| Downward RampRate2 (MW/minute)                 | The downward rate of change in MW/minute for any MW value between MW2 and MW3 |  |
| MW3                                            | Covers all MW values between MW3 and MW4                                      |  |
| Upward RampRate3 (MW/minute)                   | The upward rate of change in MW/minute for any MW value between MW3 and MW4   |  |
| Downward RampRate3 (MW/minute)                 | The downward rate of change in MW/minute for any MW value between MW3 and MW4 |  |
| MW4                                            | Covers all MW values between MW4 and MW5                                      |  |
| Upward RampRate4 (MW/minute)                   | The upward rate of change in MW/minute for any MW value between MW4 and MW5   |  |
| Downward RampRate4 (MW/minute)                 | The downward rate of change in MW/minute for any MW value between MW4 and MW5 |  |
| MW5                                            | Covers all MW values between MW5 and HRL                                      |  |
| Upward RampRate5 (MW/minute)                   | The upward rate of change in MW/minute for any MW value between MW5 and HRL   |  |
| Downward RampRate5 (MW/minute)                 | The downward rate of change in MW/minute for any MW value between MW5 and HRL |  |

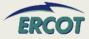

#### SAMPLE RAMP RATE TABLE AND RAMP RATE CURVE

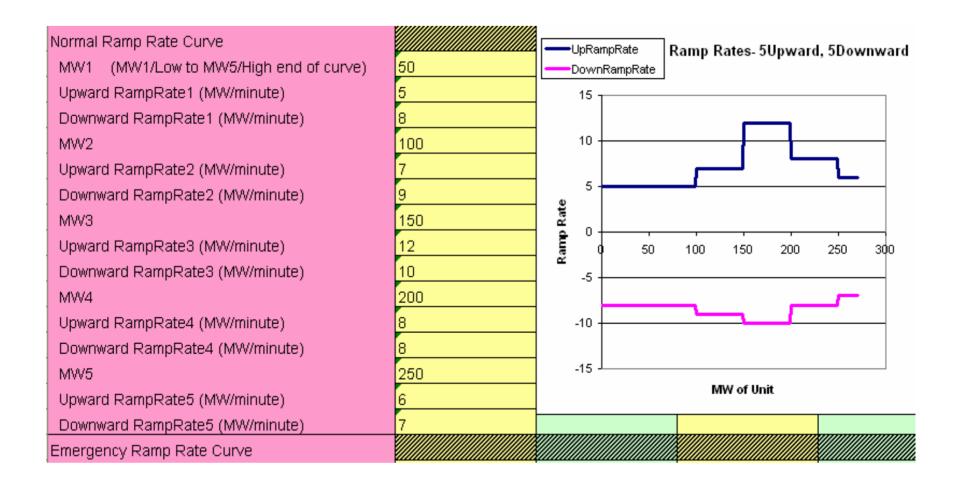

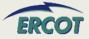

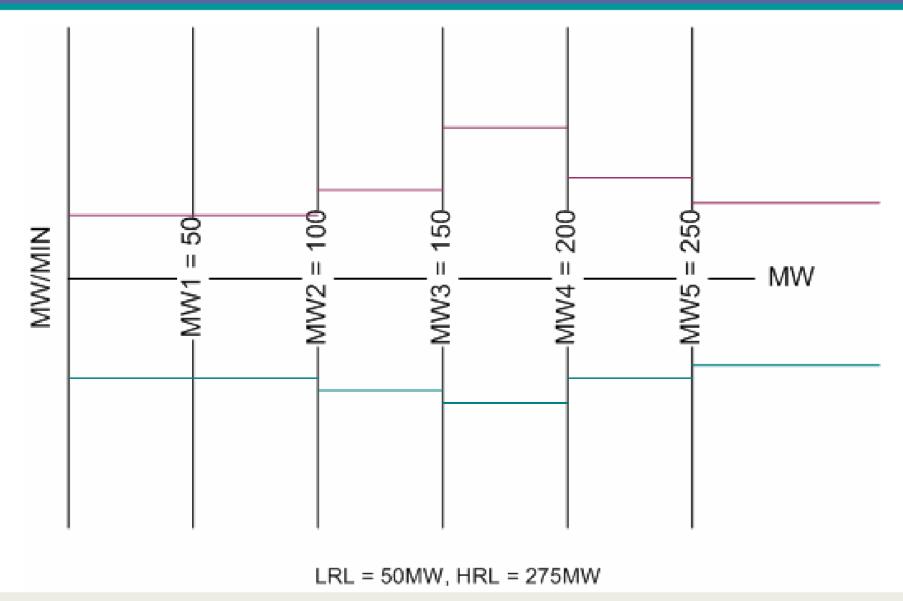

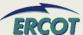

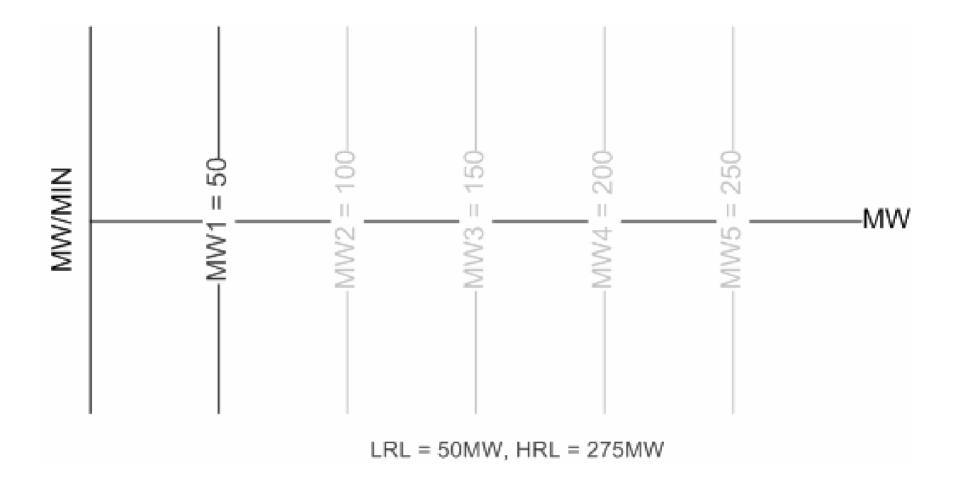

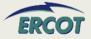

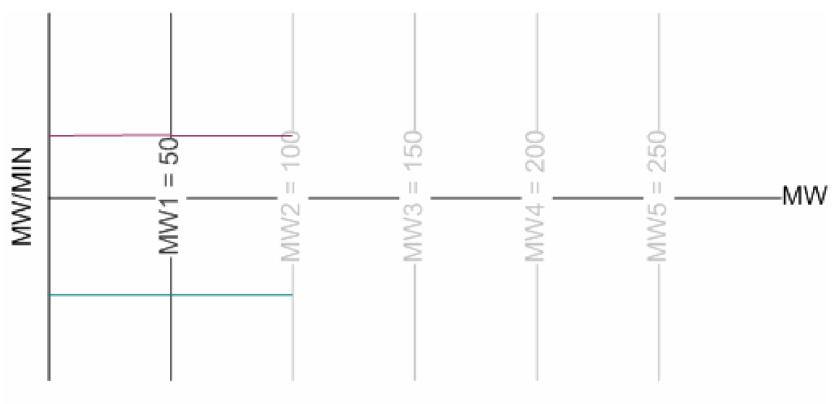

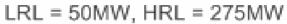

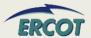

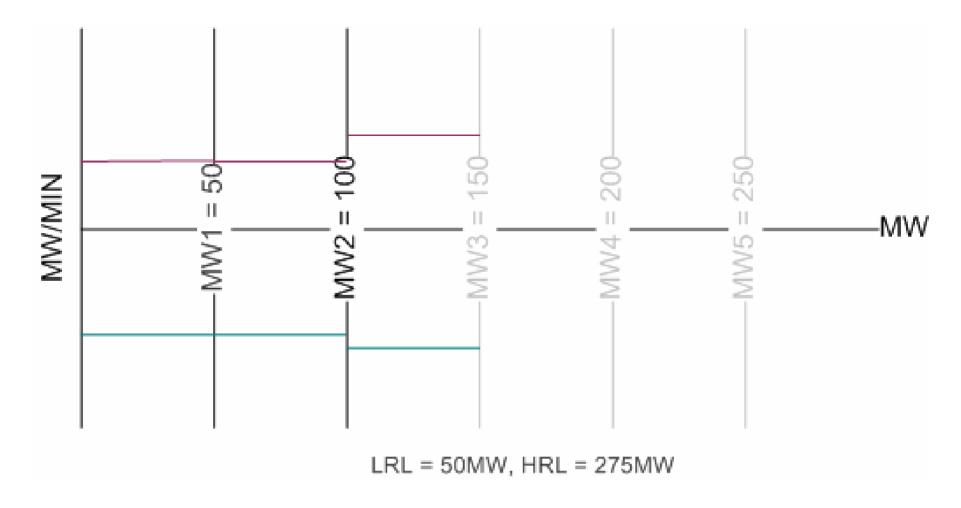

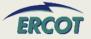

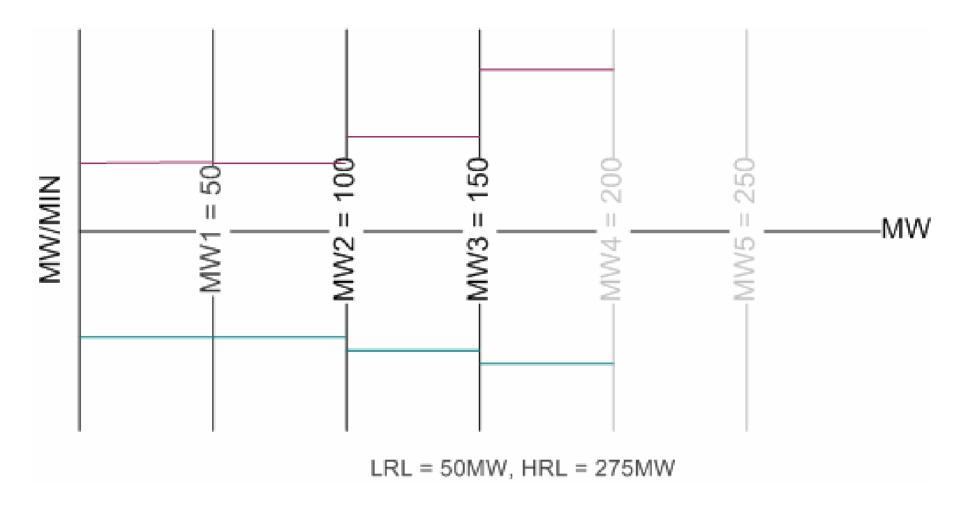

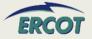

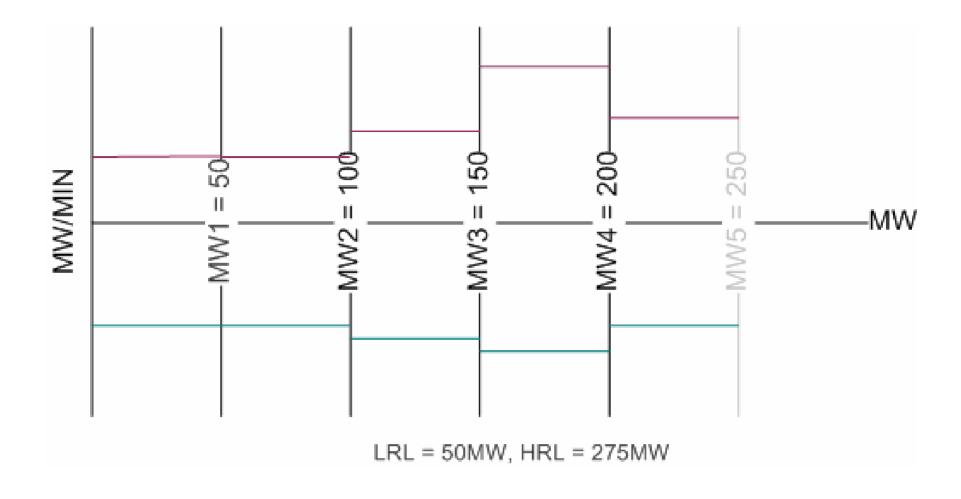

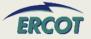

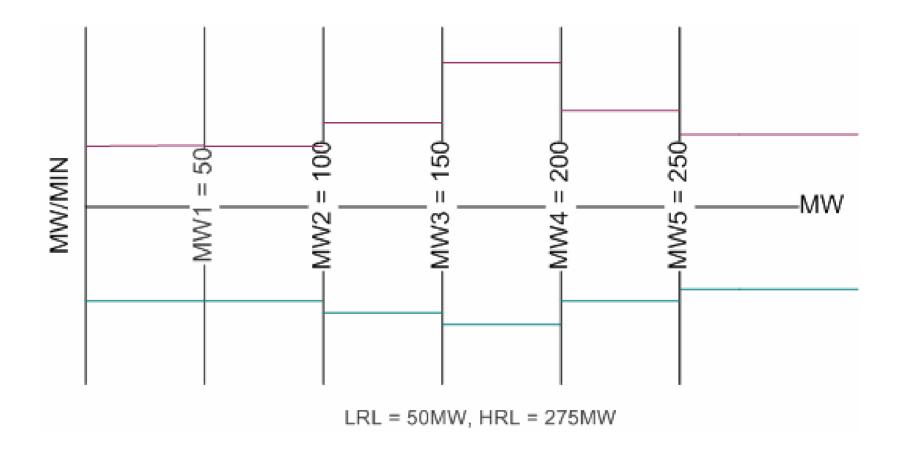

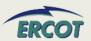

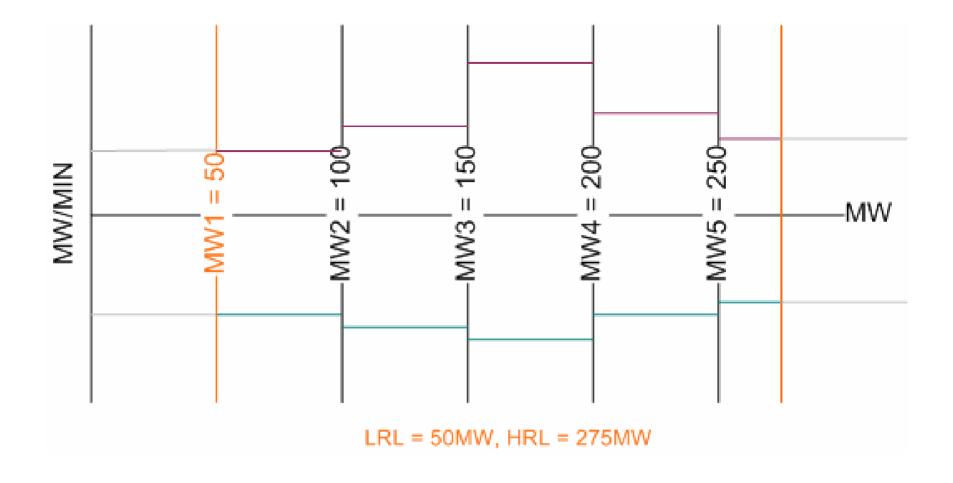

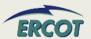

- What if there are multiple breakers?
  - -Provide time from initiating start to the last breaker to close in achieving the registered configuration.
- If I enter zero as minimum online time, will I get startup costs if I am pulled offline before I close the breaker?
  - -5.6.2 RUC Startup Cost Eligibility
  - (d) The generation breakers must have been closed, as indicated by a telemetered Resource status of On-Line, for at least one minute during the RUC commitment period or after the determined five-minute open breaker, as indicated by a telemetered Resource status of Off-Line, in the six hours preceding the first RUC-Committed Hour.

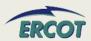

- Can you input the min interruption and restoration times in minutes or hours? If hours, can you show a fraction of say .25 for 15 min?
  - RUC Commitment is hourly, so the values should be in whole hours.
- For the Max Weekly Starts, can you show a fraction? i.e. if once every 2 weeks is desired, can you insert a 0.5?
  - This value, along with the others in this section of the RARF, should only be in whole numbers over a seven day (1-week evaluation period). A fraction or a number representing any period other than the seven day window is not appropriate.

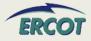

- What is the definition of ranges for "hot", "intermediate", and "cold" starts and cool-downs. And where in those temperature ranges should the turbine starts and ends be?
  - Hot conditions vary unit by unit, so this question is difficult to answer. Also, this information can be updated by the QSE through the MMS if found to be inappropriate.
  - Some general thoughts, but not requirements, are that conditions for a steam unit can be hot through an overnight shutdown and conditions often reflect a unit as cold after a two or three day shutdown. Intermediate would then be a Resource that has recently been online and for which neither hot nor cold conditions are applicable.

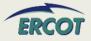

- For Ramp Rate Curves, the ramp rate varies in different operational scenarios, such as winter, summer etc. What does "Normal" mean?
  - ERCOT desires the ramp rate curve from the Low Sustainable Limit (LSL) to the High Sustainable Limit (HSL) and can be entered in 5-pairs at different MW levels.
  - If there are significant changes in operational conditions (derating, unplanned outages, seasonal configuration changes) the ramp rate curves can be updated with the QSE providing a reason code - but this should be only a few times per year.

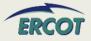

- Does ERCOT want per day or per year data for the "Minimum On/Off Line Time (hrs)" and "Max On Line Time (hrs)"?
  - Minimum online and offline time is defined in the Protocols 3.7.1.1(1). This information should be in whole hours. Min Online time represents the minimum number of consecutive hours the Resource must be On-Line before being shut down. Min Offline time is the minimum number of consecutive hours the Resource must be Off-Line before being restarted.
  - When filling out these values for base load units, please make appropriate assumptions.
    - For example, when a unit comes online and needs to be taken offline, provide the minimum time online before it could be taken offline. Then assume it is offline. Provide minimum time it would have to remain offline before it could be brought back on.
  - For Load Resources, the information is required per Nodal Protocols and detailed in 3.7.1.2.

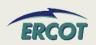

- What data does ERCOT look for in "Max Weekly Energy"?
  - Max Weekly Energy would be the maximum energy a unit can produce during a seven day window, in MWh and would be considered as a constraint by the RUC program in the selection of resources. If you are not aware of special production limits, you may not have any. An example of a limitation could be production limited in order to meet for environmental requirements.
- For 'Maximum Weekly Energy' on the RARF form, do you want this based on a seasonal rating? If so, which season?
  - This should not be seasonal but it is a field that the QSE can update in the MMS with supporting information.

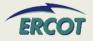

- What is maximum Weekly Energy, specifically for a base load unit?
  - For a base load unit, enter the energy for a week (24x7). This is required per Nodal Protocols 3.7.1. This value will be updated by QSE through the MMS.
- For base load units that we do not intend for frequent starts, how is that filled in on the RARF for the "maximum daily and weekly starts"?
  - The maximum starts are to be used as a constraint in RUC for an evaluation in the case that a unit can be brought online by RUC. If the unit were to be (although rare) offline and available to ERCOT for procurement by RUC, this value on the RARF would be the proper constraint to reflect the maximum number of starts for the resource. So the Resource should provide a whole number value.

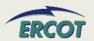

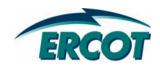

- A Combined-Cycle (CC) train included Generation Resources that are interconnected by sharing a common steam turbine(s). These resources are specially modeled in ERCOT systems to reflect interdependencies of dispatching the units as a logical train.
- Naming of the trains, and configurations will be done by ERCOT. The general naming convention is shown in figure 1 on the next page.

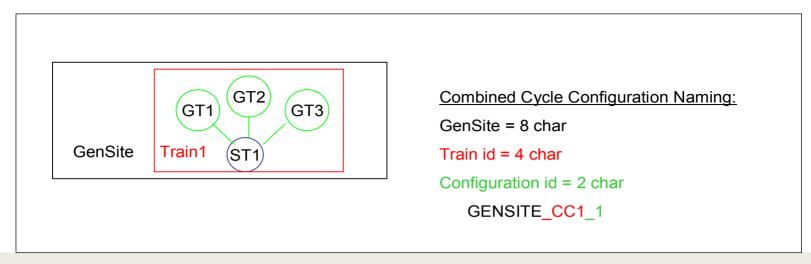

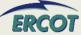

- For example, assume a three-unit Combined-Cycle train consisting of two 100MW gas turbines and one 100MW steam turbine
  - Site Code ABC
  - Units Codes Unit1, Unit2, Unit3
  - Unit Mnemonics ABC\_Unit1, ABC\_Unit2, ABC\_Unit3
- Train name would be ABC\_CC1
- Configurations would be ABC\_CC1\_1, ABC\_CC1\_2, ABC\_CC1\_3, etc.

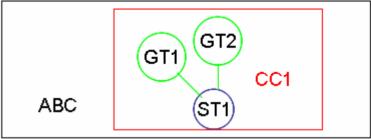

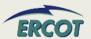

- There is no protocol reference stating a CC must register as a CC or otherwise.
- The definition in Protocol Section 2 defines a Combined-Cycle Configuration to be:

"Any combination in which a combined-cycle power block can be operated as a separate Resource. Each possible configuration operated as a separate Resource has a distinct set of operating parameters, physical constraints, and Energy Offer Curve."

- The CC owner has the option of registering the CC site as combined-cycle or as separate units. However, registering the CC as a train will improve modeling and dispatch.
- A combustion turbine and steam turbine on a single shaft are considered to be a single generation unit, not a combined-cycle train.

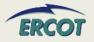

- In the Nodal system, combined-cycle resources will not be registered in ERCOT systems as split generation (joint ownership).
- Combined-Cycle (CC) resources can submit different configurations on the RARF. The number of configurations registered is limited only to operationally unique configurations.
- There is a limit to the number of CC configurations in one train that can be available operationally (COP). This limit is set by the number of units in the train. A CC train with 3 units would be able to have 3 configurations "available".
- Each unit of a CC train needs to have registration parameters entered individually as well.

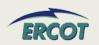

- Name and mnemonic assigned by ERCOT
- Fuel transportation type and resource category apply to train, not unit level
- Augmentation is not separate unit or configuration, but included within limits of configurations
  - Indicate what augmentation is in service

| Name of Combined Cycle Train            |
|-----------------------------------------|
| Mnemonic for Combined Cycle Train       |
| Unit Start Date                         |
| Unit End Date                           |
| Fuel Transportation Type                |
| Resource Category                       |
| Qualifying Facility (Y/N)?              |
| Is train augmented with Duct Burner(s)? |
| Is train augmented with Evap Cooler(s)? |
| Is train augmented with Chiller(s)?     |
| Other augmentation (place in comments)? |

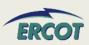

## Unit information data required for units AND configurations

| High Reasonability Limit (Max Net MW level)          |
|------------------------------------------------------|
| Low Reasonability Limit (Min Net MW level)           |
| High Reasonability Ramp Rate Limit (Max ramp MW/min) |
| Low Reasonability Ramp Rate Limit (Min ramp MW/min)  |
| Seasonal Net Max Sustainable MW Rating- Spring       |
| Seasonal Net Min Sustainable MW Rating- Spring       |
| Seasonal Net Max Emergency MW Rating- Spring         |
| Seasonal Net Min Emergency MW Rating- Spring         |
| Seasonal Net Max Sustainable MW Rating- Summer       |
| Seasonal Net Min Sustainable MW Rating- Summer       |
| Seasonal Net Max Emergency MW Rating- Summer         |
| Seasonal Net Min Emergency MW Rating- Summer         |
| Seasonal Net Max Sustainable MW Rating- Fall         |
| Seasonal Net Min Sustainable MW Rating- Fall         |
| Seasonal Net Max Emergency MW Rating- Fall           |
| Seasonal Net Min Emergency MW Rating- Fall           |
| Seasonal Net Max Sustainable MW Rating- Winter       |
| Seasonal Net Min Sustainable MW Rating- Winter       |
| Seasonal Net Max Emergency MW Rating- Winter         |
| Seasonal Net Min Emergency MW Rating- Winter         |

 Resource parameter data required for configurations, but not for CC units.

| Minimum Off Line Time (hrs) Hot Start Time (hrs) Intermediate Start Time (hrs) Cold Start Time (hrs) Max Weekly Starts Max On Line Time (hrs) Max Daily Starts Max Weekly Energy Hot-to-Intermediate Time (hrs) Intermediate-to-Cold Time (hrs) Normal Ramp Rate Curve MW1 (MW1/Low to MW5/High end of curve) Upward RampRate1 (MW/minute) Downward RampRate1 (MW/minute) Downward RampRate2 (MW/minute) Downward RampRate2 (MW/minute) MW3 Upward RampRate3 (MW/minute) |
|----------------------------------------------------------------------------------------------------|
| Intermediate Start Time (hrs) Cold Start Time (hrs) Max Weekly Starts Max On Line Time (hrs) Max Daily Starts Max Weekly Energy Hot-to-Intermediate Time (hrs) Intermediate-to-Cold Time (hrs) Normal Ramp Rate Curve MW1 (MW1/Low to MW5/High end of curve) Upward RampRate1 (MW/minute) Downward RampRate1 (MW/minute) positive number MW2 Upward RampRate2 (MW/minute) Downward RampRate2 (MW/minute) MW3 Upward RampRate3 (MW/minute)                                |
| Cold Start Time (hrs)  Max Weekly Starts  Max On Line Time (hrs)  Max Daily Starts  Max Weekly Energy  Hot-to-Intermediate Time (hrs)  Intermediate-to-Cold Time (hrs)  Normal Ramp Rate Curve  MW1 (MW1/Low to MW5/High end of curve)  Upward RampRate1 (MW/minute)  Downward RampRate1 (MW/minute) positive number  MW2  Upward RampRate2 (MW/minute)  Downward RampRate2 (MW/minute)  Downward RampRate3 (MW/minute)                                                  |
| Max Weekly Starts Max On Line Time (hrs) Max Daily Starts Max Weekly Energy Hot-to-Intermediate Time (hrs) Intermediate-to-Cold Time (hrs) Normal Ramp Rate Curve MW1 (MW1/Low to MW5/High end of curve) Upward RampRate1 (MW/minute) Downward RampRate1 (MW/minute) positive number MW2 Upward RampRate2 (MW/minute) Downward RampRate2 (MW/minute) MW3 Upward RampRate3 (MW/minute)                                                                                    |
| Max On Line Time (hrs)  Max Daily Starts  Max Weekly Energy  Hot-to-Intermediate Time (hrs)  Intermediate-to-Cold Time (hrs)  Normal Ramp Rate Curve  MW1 (MW1/Low to MW5/High end of curve)  Upward RampRate1 (MW/minute)  Downward RampRate1 (MW/minute) positive number  MW2  Upward RampRate2 (MW/minute)  Downward RampRate2 (MW/minute)  Downward RampRate3 (MW/minute)                                                                                            |
| Max Daily Starts  Max Weekly Energy  Hot-to-Intermediate Time (hrs)  Intermediate-to-Cold Time (hrs)  Normal Ramp Rate Curve  MW1 (MW1/Low to MW5/High end of curve)  Upward RampRate1 (MW/minute)  Downward RampRate1 (MW/minute) positive number  MW2  Upward RampRate2 (MW/minute)  Downward RampRate2 (MW/minute)  Downward RampRate3 (MW/minute)                                                                                                    |
| Max Weekly Energy Hot-to-Intermediate Time (hrs) Intermediate-to-Cold Time (hrs) Normal Ramp Rate Curve MW1 (MW1/Low to MW5/High end of curve) Upward RampRate1 (MW/minute) Downward RampRate1 (MW/minute) positive number MW2 Upward RampRate2 (MW/minute) Downward RampRate2 (MW/minute) Downward RampRate3 (MW/minute)                                                                                                    |
| Hot-to-Intermediate Time (hrs) Intermediate-to-Cold Time (hrs) Normal Ramp Rate Curve  MW1 (MW1/Low to MW5/High end of curve) Upward RampRate1 (MW/minute) Downward RampRate1 (MW/minute) positive number  MW2 Upward RampRate2 (MW/minute) Downward RampRate2 (MW/minute) Downward RampRate3 (MW/minute)                                                                                                    |
| Intermediate-to-Cold Time (hrs)  Normal Ramp Rate Curve  MW1 (MW1/Low to MW5/High end of curve)  Upward RampRate1 (MW/minute)  Downward RampRate1 (MW/minute) positive number  MW2  Upward RampRate2 (MW/minute)  Downward RampRate2 (MW/minute)  MW3  Upward RampRate3 (MW/minute)                                                                                                    |
| Normal Ramp Rate Curve  MW1 (MW1/Low to MW5/High end of curve)  Upward RampRate1 (MW/minute)  Downward RampRate1 (MW/minute) positive number  MW2  Upward RampRate2 (MW/minute)  Downward RampRate2 (MW/minute)  MW3  Upward RampRate3 (MW/minute)                                                                                                    |
| MW1 (MW1/Low to MW5/High end of curve) Upward RampRate1 (MW/minute) Downward RampRate1 (MW/minute) positive number MW2 Upward RampRate2 (MW/minute) Downward RampRate2 (MW/minute) MW3 Upward RampRate3 (MW/minute)                                                                                                    |
| Upward RampRate 1 (MW/minute) Downward RampRate 1 (MW/minute) positive number MW2 Upward RampRate 2 (MW/minute) Downward RampRate 2 (MW/minute) MW3 Upward RampRate 3 (MW/minute)                                                                                                    |
| Downward RampRate1 (MW/minute) positive number MW2 Upward RampRate2 (MW/minute) Downward RampRate2 (MW/minute) MW3 Upward RampRate3 (MW/minute)                                                                                                    |
| MW2 Upward RampRate2 (MW/minute) Downward RampRate2 (MW/minute) MW3 Upward RampRate3 (MW/minute)                                                                                                    |
| Upward RampRate2 (MW/minute) Downward RampRate2 (MW/minute) MW3 Upward RampRate3 (MW/minute)                                                                                                    |
| Downward RampRate2 (MW/minute) MW3 Upward RampRate3 (MW/minute)                                                                                                    |
| MW3 Upward RampRate3 (MW/minute)                                                                                                    |
| Upward RampRate3 (MW/minute)                                                                                                    |
| ·                                                                                                    |
|                                                                                                    |
| Downward RampRate3 (MW/minute)                                                                                                    |
| MW4                                                                                                    |
| Upward RampRate4 (MW/minute)                                                                                                    |
| Downward RampRate4 (MW/minute)                                                                                                    |
| MW5                                                                                                    |
| Upward RampRate5 (MW/minute)                                                                                                    |
| Downward RampRate5 (MW/minute)                                                                                                    |
| Emergency Ramp Rate Curve                                                                                                    |
| MW1 (MW1/Low to MW5/High end of curve)                                                                                                    |
| Upward RampRate1 (MW/minute)                                                                                                    |
| Downward RampRate1 (MW/minute) positive number                                                                                                    |
| MW2                                                                                                    |
| Upward RampRate2 (MW/minute)                                                                                                    |
| Downward RampRate2 (MW/minute)                                                                                                    |
| MW3                                                                                                    |
| Upward RampRate3 (MW/minute)                                                                                                    |
| Downward RampRate3 (MW/minute)                                                                                                    |
| MW4                                                                                                    |
| Upward RampRate4 (MW/minute)                                                                                                    |
| Downward RampRate4 (MW/minute)                                                                                                    |
| MW5                                                                                                    |
| Upward RampRate5 (MW/minute)                                                                                                    |
| Downward RampRate5 (MW/minute)                                                                                                    |

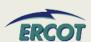

# Combined-Cycle augmentations should not be a separate configuration.

 Power augmentations should be accounted for in the limits set for any configuration they could be used but is not a separate configuration.

## Do NOT register every configuration.

Register operationally unique configurations. For every CT that is reasonable, enter "X" for the primary CT and enter "A" for every alternate. At this time, an instruction would identify the configuration, and the selection of the unit ("X" or any submitted "A") is up to the entity.

## Configurations are entered as increasing MW and unit order.

 The transition matrix will fall out as "increasing" above the diagonal, and "decreasing" below the diagonal. Also, it will help to keep start-up costs aligned.

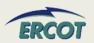

| CC Name     | Config  | Unit 1    | Unit 2    | Unit 3    | Unit 4    |
|-------------|---------|-----------|-----------|-----------|-----------|
| Plant_CC1_1 | 1       | Plant_GT1 | Plant_ST1 |           |           |
| Plant_CC1_1 | 1 (alt) | Plant_GT2 | Plant_ST1 |           |           |
| Plant_CC1_1 | 1 (alt) | Plant_GT3 | Plant_ST1 |           |           |
| Plant_CC1_2 | 2       | Plant_GT1 | Plant_GT3 | Plant_ST1 |           |
| Plant_CC1_2 | 2 (alt) | Plant_GT1 | Plant_GT2 | Plant_ST1 |           |
| Plant_CC1_2 | 2 (alt) | Plant_GT2 | Plant_GT3 | Plant_ST1 |           |
| Plant_CC1_3 | 3       | Plant_GT1 | Plant_GT2 | Plant_GT3 | Plant_ST1 |
| Plant_CC1_4 | 4       | Plant_GT1 | Plant_GT2 | Plant_GT3 |           |

## Operationally Unique

 This combination of configurations gives the Resource the ability to operate two, three, or four units based on the MW output they needed to produce.

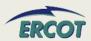

 A long Minimum Online Time can have negative effects on RUC and may limit the movement of the train. At this time, there is no way to slow the steamer only.

## Combined-Cycle in a split-bus situations:

- CC on two voltage levels inside ERCOT would be registered and treated as separate units and not a single train.
- GT and ST on the same grid could still be treated as combined-cycle, and an individual GT on a different grid, for example, would be treated as an independent, traditional generator. These circumstances may lead to a 0-on-1 configuration that can be registered.
- In a split-bus situations with only the steamer as the odd unit connection, these unit will be treated as simple cycle generators and not a Combined-Cycle Resource.

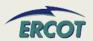

- If a resource is currently registered with a Resource Category of Combined-Cycle, then the resource should be registered as combined-cycle on the RARF.
- Conversely, if the unit registers as a combined-cycle, then the Resource Category needs to be a Combined-Cycle
- ERCOT will appoint a particular naming convention for Combined-Cycle units of Private networks. RARF is prepopulated with the mnemonics for currently registered units.

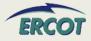

- Figure below shows the alternate designation "A" has been used to indicate that specific units can be substituted for others. An "X" symbol indicates unit(s) being used in the CC Train.
- However, configurations 1, 2, and 3 all result in the same configuration since the alternate unit can substitute for any other GT units. These configurations are not "operationally unique."
- The ST can never be an "A" as there is no other unit of the same type on this train. For clarity purposes, this example does not use actual RARF unit types.

|           | CC Unit Type | Configuration 1 | Configuration 2 | Configuration 3 | Configuration 4 | Configuration 5 |
|-----------|--------------|-----------------|-----------------|-----------------|-----------------|-----------------|
| Plant_GT1 | GT           | X               | Х               | Α               | Х               |                 |
| Plant_GT2 | GT           | X               | Α               | X               | X               |                 |
| Plant_GT3 | GT           | Α               | Х               | X               | Х               |                 |
| Plant_ST1 | ST           | Х               | Х               | Х               | Х               |                 |
| Unit 5    |              |                 |                 |                 |                 |                 |

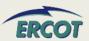

- To develop configurations and transitions:
  - For this example, assume a three-unit Combined-Cycle train named ABC\_CC1, consisting of two 100MW combustion turbines (CT) and one 100MW steam turbine (CA).
  - When one CT is on, assume the CA can operate at 50% output.
- This example is not accurate and should not be used to make any registration decisions

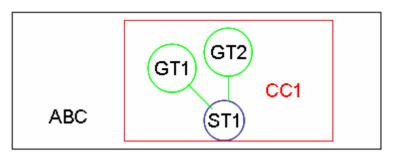

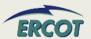

## Establish and register all operationally unique configurations with ERCOT

- Configurations represent logical combinations (1-0, 2-0, 1-1, etc), and does NOT represent uniqueness for individual units
- In the example to follow, whether running Unit1 & Steamer or Unit2 & Steamer, it would still only represent one unique configuration of 1-on-1

## Establish a configuration order

- 1 through xx, where xx represents, at a maximum, the number of unique configurations for your train
- Order configurations from lowest MW to highest
- Also order configurations with number of units increasing from left to right

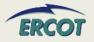

- CC1 can operate in four unique configurations – 1x0, 2x0, 1x1, and 2x1.
- Each configuration has a different MW output.
- These configurations and the output have been identified in the table to the right.
- Applying the configuration order requirement, the yellow cells identify the order that they should be entered into the RARF

| CC     | 1  | MW  | 1x0 | 2x0 | 1x1 | 2x1 |
|--------|----|-----|-----|-----|-----|-----|
| Unit 1 | СТ | 100 | Х   | Х   | Х   | Χ   |
| Unit 2 | СТ | 100 | а   | Х   | а   | Х   |
| Unit 3 | CA | 100 |     |     | Х   | Х   |
|        |    | 300 | 100 | 200 | 150 | 300 |
|        |    |     | 1   | 3   | 2   | 4   |

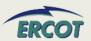

• Enter the configurations determined on the previous slide into the CC Config tab.

| Unit Code / Mnemonic | Unit Type, MVA | ABC_CC1_1 | ABC_CC1_2 | ABC_CC1_3 | ABC_CC1_4 |
|----------------------|----------------|-----------|-----------|-----------|-----------|
| ABC_Unit1            | CT, 120MVA     | Х         | X         | X         | Х         |
| ABC_Unit2            | CT, 120MVA     | Α         | Α         | Х         | Х         |
| ABC_Unit3            | CA, 120MVA     |           | Х         |           | Х         |

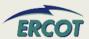

Enter resource parameter information for the configurations.

| Field Description                                    | ABC_CC1_1 | ABC_CC1_2 | ABC_CC1_3 | ABC_CC1_4 |
|------------------------------------------------------|-----------|-----------|-----------|-----------|
| High Reasonability Limit (Max Net MW level)          | 95        | 140       | 190       | 285       |
| Low Reasonability Limit (Min Net MW level)           | 30        | 45        | 60        | 75        |
| High Reasonability Ramp Rate Limit (Max ramp MW/min) | 5         | 2         | 5         | 2         |
| Low Reasonability Ramp Rate Limit (Min ramp MW/min)  | 2         | 1         | 2         | 1         |
| Seasonal Net Max Sustainable MW Rating- Spring       | 95        | 140       | 190       | 285       |
| Seasonal Net Min Sustainable MW Rating- Spring       | 30        | 45        | 60        | 75        |
| Seasonal Net Max Emergency MW Rating-Spring          | 100       | 150       | 200       | 300       |
| Seasonal Net Min Emergency MW Rating- Spring         | 25        | 40        | 55        | 70        |
| Seasonal Net Max Sustainable MW Rating- Summer       | 95        | 140       | 190       | 285       |
| Seasonal Net Min Sustainable MW Rating- Summer       | 30        | 45        | 60        | 75        |
| Seasonal Net Max Emergency MW Rating- Summer         | 100       | 150       | 200       | 300       |
| Seasonal Net Min Emergency MW Rating- Summer         | 25        | 40        | 55        | 70        |
| Seasonal Net Max Sustainable MW Rating- Fall         | 95        | 140       | 190       | 285       |
| Seasonal Net Min Sustainable MW Rating- Fall         | 30        | 45        | 60        | 75        |
| Seasonal Net Max Emergency MW Rating- Fall           | 100       | 150       | 200       | 300       |
| Seasonal Net Min Emergency MW Rating- Fall           | 25        | 40        | 55        | 70        |
| Seasonal Net Max Sustainable MW Rating- Winter       | 95        | 140       | 190       | 285       |
| Seasonal Net Min Sustainable MW Rating- Winter       | 30        | 45        | 60        | 75        |
| Seasonal Net Max Emergency MW Rating- Winter         | 100       | 150       | 200       | 300       |
| Seasonal Net Min Emergency MW Rating- Winter         | 25        | 40        | 55        | 70        |
|                                                      |           |           |           |           |
| Minimum On Line Time (hrs)                           | 1         | 2         | 1         | 2         |
| Minimum Off Line Time (hrs)                          | 1         | 1         | 1         | 1         |
| Hot Start Time (hrs)                                 | 1         | 2         | 1         | 2         |
| Intermediate Start Time (hrs)                        | 2         | 4         | 2         | 4         |
| Cold Start Time (hrs)                                | 3         | 6         | 3         | 6         |
| Max Weekly Starts                                    | 10        | 5         | 10        | 5         |
| Max On Line Time (hrs)                               | 2000      | 2000      | 2000      | 2000      |
| Max Daily Starts                                     | 16800     | 1         |           | 1         |
| Max Weekly Energy Hot-to-Intermediate Time (hrs)     | 2         | 2         | 2         | 2         |
| Intermediate-to-Cold Time (hrs)                      | 3         | 3         | 3         | 3         |
| Normal Ramp Rate Curve                               | 3         | 3         | 3         | 3         |
| MW1 (MW1/Low to MW5/High end of curve)               | 30        | 45        | 60        | 75        |
| Upward RampRate1 (MW/minute)                         | 5         | 2         | 5         | 2         |
| Downward RampRate1 (MW/minute) positive number       | 2         | 1         | 2         | 1         |
| MW2                                                  | 95        | 80        | 95        | 100       |
| Upward RampRate2 (MW/minute)                         | 5         | 3         | 6         | 3         |
| Downward RampRate2 (MW/minute)                       | 2         | 3         | 3         | 3         |
| MW3                                                  |           | 110       | 110       | 180       |
| Upward RampRate3 (MW/minute)                         |           | 4         | 5         | 4         |
| Downward RampRate3 (MW/minute)                       |           | 3         | 2         | 3         |
| MW4                                                  |           | 140       |           | 285       |
| Upward RampRate4 (MW/minute)                         |           | 1         |           | 1         |
| Downward RampRate4 (MW/minute)                       |           | 5         |           | 5         |
| MW5                                                  |           |           |           |           |
| Upward RampRate5 (MW/minute)                         |           |           |           |           |
| Downward RampRate5 (MW/minute)                       |           |           |           |           |

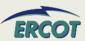

- Construct a state diagram, where each configuration is a "state" represented by a circle.
- Draw arrows from each configuration to any other that can be reached within the minimum online time.
- The state diagram should be laid out from left to right, where OFFLINE is furthest to the left, and the highest configuration is represented furthest to the right.
- Draw arrows between states/configurations to indicate where the train could operate next.
- If the configurations were assigned correctly
  - Arrows to the right should add a unit and increase MW.
  - Arrows to the left should indicate decreasing MW and units.
- This diagram will be used to build an accurate transition matrix for the Nodal systems.

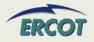

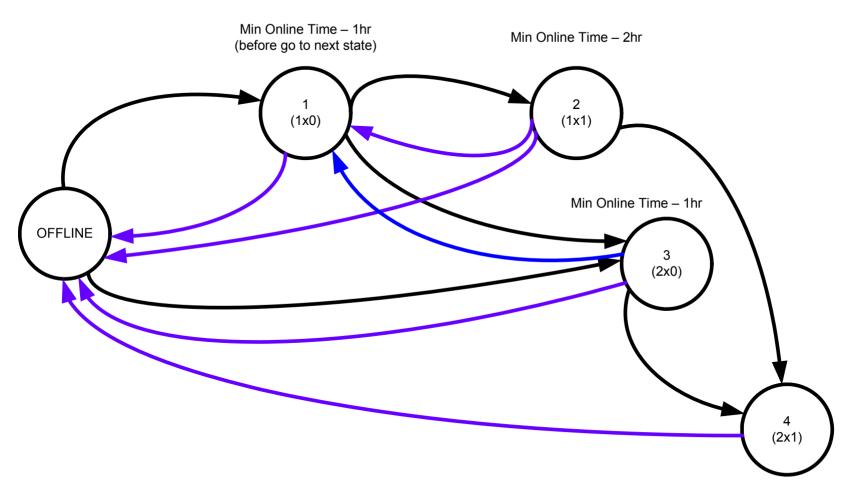

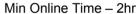

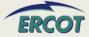

- Go to the RARF transition matrix.
- Referring to the state diagram constructed on the previous slide, each arrow should be an X in the matrix.
  - An arrow from left to right will be entered as an X in the transition matrix above the black diagonal – upward transition
  - An arrow from right to left will be entered as an X in the transition matrix below the black diagonal – downward transition
- Please keep in mind that the train will stay in a configuration for the duration of the minimum online time when transitioning up to the configuration.
  - This time is not honored when transitioning down through configurations, i.e. when the previous configuration was higher.

| То        |         | ADC 004 4 | ADC 004 0 | ADC 004 2 | ADO 004 4 |
|-----------|---------|-----------|-----------|-----------|-----------|
| From      | Offline | ABC_CC1_1 | ABC_CC1_2 | ABC_CC1_3 | ABC_CC1_4 |
| Offline   |         | Χ         |           | Χ         |           |
| ABC_CC1_1 |         |           | Χ         | X         |           |
| ABC_CC1_2 | X       | Χ         |           |           | Χ         |
| ABC_CC1_3 | Χ       | Χ         |           |           | X         |
| ABC_CC1_4 | X       |           |           |           |           |

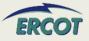

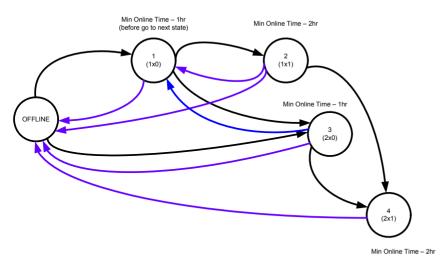

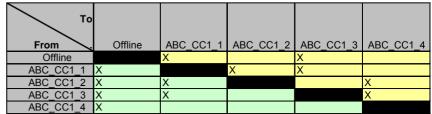

 Per the state diagram, this train can go to ABC\_CC1\_1 or ABC\_CC1\_2 from Offline. This could be any state that could be reached in one hour from offline. The unit will stay in the initial state for the duration of the minimum online time.

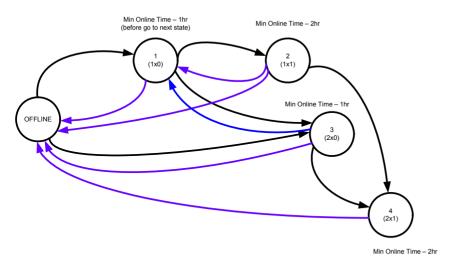

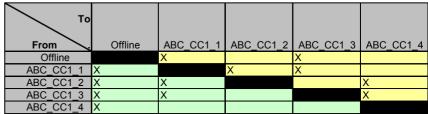

 In this example, the train could reach Configuration 4 after 1 hour by going from Offline to ABC\_CC1\_3, wait the minimum online time of 1 hour, then transition to ABC\_CC1\_4. If the steamer can't be ready in 1 hour, then the minimum online time may need to be increased for configuration 3.

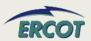

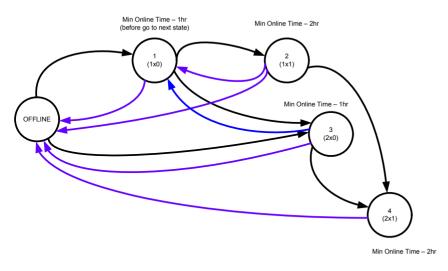

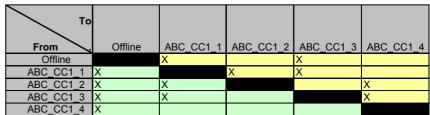

 Alternatively, the train could reach configuration 4 in 3 hours by going from ABC\_CC1\_1, wait 1 hour, go to ABC\_CC1\_2, wait 2 hours, then go to ABC\_CC1\_4. Again, if the steamer cannot be ready in 1 hour, then the minimum online time for Configuration 1 may need to be increased.

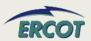

- Do the start times apply to the plant or to the configuration?
  - Currently, these times are used to determine if a configuration is available to start up in time for the first interval of the RUC study period. If a unit in the train is already online, start times do not apply.
- How do we fill this out for combined-cycle resources, as breaker close is before we reach LSL and before the steamer is on?
  - The times are for start-up, not transitional. So time to close breaker is from start-up of the train.
- What if there are multiple breakers?
  - Provide time from initiating start to the last breaker to close in achieving the registered configuration.

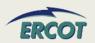

- The highest MW the steamer can produce is based on the number of GTs that are running. For the high and low reasonability limits on the steamer - should the HRL represent the total MW that can be produced when ALL units are on or per GT?
  - The reasonability limits should be set for each unit, as well as each configuration and should span the abilities of the unit or configuration lowest to highest. The steamer LRL would be the low limit for the steamer output with only one 1 CT running and the HRL would be the high limit on the steamer with all CTs running.
- Do Combined Cycle augmentations require a separate configuration?
  - No. Power augmentations should be accounted for in the reasonability limits set for any configuration they could be used in, but should not be a separate configuration. The COP should reflect limits for actual operating conditions.

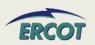

- We have CTs that are able to start up in a fraction of an hour.
   On some of the Resource Parameters, if we use whole numbers we are not representing the resource accurately. Do we still use whole numbers for these types of resources?
  - Yes, please use whole numbers as the Resource Parameter section that references start times is used primarily for the Reliability Unit Commitment process, which is hourly.
- Different turbines of our combined-cycle unit have different minimum loads depending on which configuration is operating. How do you want this expressed when filling out the RARF?
  - The Reasonability limits and Sustainable / Emergency MW ratings should be filled out for each unit as well as each configuration.

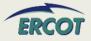

- Do we need to register every configuration?
  - No, we are asking for operationally unique configurations. For every CT that is reasonable, enter "X" for the primary CT and enter "A" for every alternate. At this time, an instruction would identify the configuration, and the selection of the unit ("X" or any submitted "A") is up to the entity.
- Why do we need to enter the configurations as increasing MW and unit order?
  - This will achieve two things. One, the transition matrix will fall out as "increasing" above the diagonal, and "decreasing" below the diagonal. Also, it will help to keep start-up costs aligned.
- A long Minimum Online Time can have negative effects on RUC and may limit the movement of the train. Is there a way to slow the steamer only?
  - Not at this time.

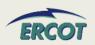

- How should split-bus situations be handled? Are we working with ABB to model split bus configurations better to avoid diverging dispatch instructions?
  - Typically, a CC on two voltage levels inside ERCOT would be registered and treated as separate entities. A GT and ST on the same grid could still be treated as combined cycle, and an individual GT on a different grid, for example, would be treated as an independent, traditional generator. These circumstances may lead to a 0-on-1 configuration that can be registered.
  - The ABB request will be passed on to NMMS.
- How should split-bus situations be handled if the (only) steamer is the odd unit connection?
  - At this time, these units would all be independent, traditional generators and not combined cycle.

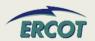

- We have a large Private Network CC, yet we'll only have small portion of power going to grid. Do we still have to complete all operationally unique configurations? We can only sell power in one configuration.
  - TBD

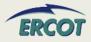

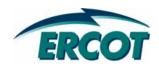

## **Network Model Data**

#### kV Base

 Reference value for the Lineto-Line voltage of the transformer expressed in kV (kilovolts).

## High Voltage Limit (no-load)

 Line-to-line voltage, in kV, on the high side (transmission side) of transformer when there is no load (i.e. breaker is open).

## Low Voltage Limit (no-load)

 Line-to-line voltage, in kV, on the low side (generator side) of transformer when there is no load (i.e. breaker is open).

| Step-Up Transformer Name (all data in 100MVA base) (if multiple transformers, attach supporting data) |
|----------------------------------------------------------------------------------------------------|
| Provide kV Base                                                                                       |
| High Voltage Limit (no-load)                                                                          |
| Low Voltage Limit (no-load)                                                                           |
| High Voltage Connection (Delta/Wye)                                                                   |
| Low Voltage Connection (Delta/Wye)                                                                    |
| Series Resistance                                                                                     |
| Series Reactance                                                                                      |
| Shunt Magnetizing Conductance                                                                         |
| Shunt Magnetizing Susceptance                                                                         |
| Normal Rating MVA                                                                                     |
| Emergency Rating MVA                                                                                  |
| Loadshed Rating MVA                                                                                   |
| Load Tap Changer (Y/N)                                                                                |

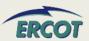

- High Voltage Connection (Delta/Wye)
  - Transformer winding connection on the high side of the transformer
- Low Voltage Connection (Delta/Wye)
  - Transformer winding connection on the low side transformer

| Step-Up Transformer Name (all data in 100MVA base)<br>(if multiple transformers, attach supporting data) |
|----------------------------------------------------------------------------------------------------|
| Provide kV Base                                                                                          |
| High Voltage Limit (no-load)                                                                             |
| Low Voltage Limit (no-load)                                                                              |
| High Voltage Connection (Delta/Wye)                                                                      |
| Low Voltage Connection (Delta/Wye)                                                                       |
| Series Resistance                                                                                        |
| Series Reactance                                                                                         |
| Shunt Magnetizing Conductance                                                                            |
| Shunt Magnetizing Susceptance                                                                            |
| Normal Rating MVA                                                                                        |
| Emergency Rating MVA                                                                                     |
| Loadshed Rating MVA                                                                                      |
| Load Tap Changer (Y/N)                                                                                   |

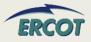

#### Series Resistance (R1)

- Determined by "short-circuit test"
   where the low-voltage side is
   short-circuited and enough
   voltage is applied on high-voltage
   terminals to circulate rated
   current.
- This is the winding resistance per phase.

#### Series Reactance (X1)

- Determined by "short-circuit test"
   where the low-voltage side is
   short-circuited and enough
   voltage is applied on high-voltage
   terminals to circulate rated
   current.
- This is the winding reactance per phase.
- Series Impedance, Z1 = R1 + jX1

| Step-Up Transformer Name (all data in 100MVA base)<br>(if multiple transformers, attach supporting data) |
|----------------------------------------------------------------------------------------------------|
| Provide kV Base                                                                                          |
| High Voltage Limit (no-load)                                                                             |
| Low Voltage Limit (no-load)                                                                              |
| High Voltage Connection (Delta/Wye)                                                                      |
| Low Voltage Connection (Delta/Wye)                                                                       |
| Series Resistance                                                                                        |
| Series Reactance                                                                                         |
| Shunt Magnetizing Conductance                                                                            |
| Shunt Magnetizing Susceptance                                                                            |
| Normal Rating MVA                                                                                        |
| Emergency Rating MVA                                                                                     |
| Loadshed Rating MVA                                                                                      |
| Load Tap Changer (Y/N)                                                                                   |

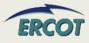

#### Shunt Magnetizing Conductance (G<sub>c</sub>)

- Calculated using an "open-circuit test" where rated voltage is applied to the low-voltage terminal, and power input and currents are measured.
- Part of the magnetizing admittance, Y = G<sub>c</sub> – jB<sub>m</sub> per phase

#### Shunt Magnetizing Susceptance (B<sub>m</sub>)

- Calculated using an "open-circuit test" where rated voltage is applied to the low-voltage terminal, and power input and currents are measured.
- Part of the magnetizing admittance, Y = G<sub>c</sub> – jB<sub>m</sub> per phase

| Step-Up Transformer Name (all data in 100MVA base)<br>(if multiple transformers, attach supporting data) |
|----------------------------------------------------------------------------------------------------|
| Provide kV Base                                                                                          |
| High Voltage Limit (no-load)                                                                             |
| Low Voltage Limit (no-load)                                                                              |
| High Voltage Connection (Delta/Wye)                                                                      |
| Low Voltage Connection (Delta/Wye)                                                                       |
| Series Resistance                                                                                        |
| Series Reactance                                                                                         |
| Shunt Magnetizing Conductance                                                                            |
| Shunt Magnetizing Susceptance                                                                            |
| Normal Rating MVA                                                                                        |
| Emergency Rating MVA                                                                                     |
| Loadshed Rating MVA                                                                                      |
| Load Tap Changer (Y/N)                                                                                   |

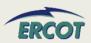

## **NETWORK MODEL DATA**

#### Normal Rating MVA

- Represents the continuous MVA rating of Transmission Facility (including substation terminal equipment in series with a conductor or transformer) at the applicable ambient temperature.
- Transmission Facility can operate at this rating indefinitely without damage, or violation of National Electrical Safety Code (NESC) clearances.

#### Example:

 Normal rating MVA of 345 kV line = 400 MVA @ 80 °F ambient temp. (Continuous Rating)

| Step-Up Transformer Name (all data in 100MVA base)<br>(if multiple transformers, attach supporting data) |
|----------------------------------------------------------------------------------------------------|
| Provide kV Base                                                                                          |
| High Voltage Limit (no-load)                                                                             |
| Low Voltage Limit (no-load)                                                                              |
| High Voltage Connection (Delta/Wye)                                                                      |
| Low Voltage Connection (Delta/Wye)                                                                       |
| Series Resistance                                                                                        |
| Series Reactance                                                                                         |
| Shunt Magnetizing Conductance                                                                            |
| Shunt Magnetizing Susceptance                                                                            |
| Normal Rating MVA                                                                                        |
| Emergency Rating MVA                                                                                     |
| Loadshed Rating MVA                                                                                      |
| Load Tap Changer (Y/N)                                                                                   |

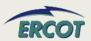

## Emergency Rating MVA

- Represents the two (2) hour MVA rating of a Transmission Facility (including substation terminal equipment in series with a conductor or transformer) at the applicable ambient temperature.
- The Transmission Facility can operate at this rating for two
   (2) hours without violation of NESC clearances or equipment failure.

## Loadshed Rating MVA

 The Transmission Facility can operate at this rating for fifteen minutes without violation of NESC clearances or equipment failure.

| Step-Up Transformer Name (all data in 100MVA base) (if multiple transformers, attach supporting data) |
|----------------------------------------------------------------------------------------------------|
| Provide kV Base                                                                                       |
| High Voltage Limit (no-load)                                                                          |
| Low Voltage Limit (no-load)                                                                           |
| High Voltage Connection (Delta/Wye)                                                                   |
| Low Voltage Connection (Delta/Wye)                                                                    |
| Series Resistance                                                                                     |
| Series Reactance                                                                                      |
| Shunt Magnetizing Conductance                                                                         |
| Shunt Magnetizing Susceptance                                                                         |
| Normal Rating MVA                                                                                     |
| Emergency Rating MVA                                                                                  |
| Loadshed Rating MVA                                                                                   |
| Load Tap Changer (Y/N)                                                                                |

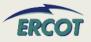

|                      | Per ERCOT Operating Guides, Section 3: Normal          |
|----------------------|--------------------------------------------------------|
|                      | Rating or Continuous Rating: Represents the            |
|                      | continuous MVA rating of a Transmission Facility       |
|                      | (including substation terminal equipment in series     |
|                      | with a conductor or transformer) at the applicable     |
|                      | ambient temperature. The Transmission Facility can     |
|                      | operate at this rating indefinitely without damage, or |
|                      | violation of National Electrical Safety Code (NESC)    |
| Normal Rating MVA    | clearances.                                            |
|                      | Per ERCOT Operating Guides, Section 3: Emergency       |
|                      | Rating: Represents the two (2) hour MVA rating of a    |
|                      | Transmission Facility (including substation terminal   |
|                      | equipment in series with a conductor or transformer)   |
|                      | at the applicable ambient temperature. The             |
|                      | Transmission Facility can operate at this rating for   |
|                      | two (2) hours without violation of NESC clearances     |
| Emergency Rating MVA | or equipment failure.                                  |
|                      | Per Operating Guides, Section 3:Loadshed Rating or     |
|                      | Fifteen Minute Rating: Represents the fifteen (15)     |
|                      | minute MVA rating of a Transmission Facility           |
|                      | (including substation terminal equipment in series     |
|                      | with a conductor or transformer) at the applicable     |
|                      | ambient temperature and with a step increase from a    |
|                      | prior loading of ninety percent (90%) of the           |
|                      | Continuous Rating. The Transmission Facility can       |
|                      | operate at this rating for fifteen (15) minutes,       |
|                      | assuming its pre-contingency loading was ninety        |
|                      | percent (90%) of the Continuous Rating limit at the    |
|                      | applicable ambient temperature, without violation of   |
|                      | NESC clearances or equipment failure. This rating      |
|                      | takes advantage of the time delay associated with      |
|                      | heating of a conductor or transformer following a      |
| Loadshed Rating MVA  | sudden increase in current.                            |

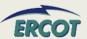

## **NETWORK MODEL DATA – GSU TAP CHANGER**

|                                                                                                    | Nominal Voltage (Kv)                |  |
|----------------------------------------------------------------------------------------------------|-------------------------------------|--|
| tting                                                                                                    | Total Number of Tap Positions       |  |
| Set                                                                                                    | Normal Tap Position                 |  |
| Total Number of Tap Positions  Normal Tap Position  Lowest Tap Position  Highest Tap Position  Normal Tap Position |                                     |  |
| Sid                                                                                                    | Highest Tap Position                |  |
| Low                                                                                                    | Nominal Tap Position (Neutral Step) |  |
|                                                                                                    | Step Size in Percent                |  |
|                                                                                                    | Nominal Voltage (Kv)                |  |
| tting                                                                                                    | Total Number of Tap Positions       |  |
| တ္တ                                                                                                    | Named Ton Decition                  |  |
| Ω.                                                                                                    | Normal Tap Position                 |  |
| е Тар                                                                                                    | Lowest Tap Position                 |  |
| h Side Tap                                                                                                    |                                     |  |
| High Side Tap Setting                                                                                              | Lowest Tap Position                 |  |

- Complete only section that applies to transformer
  - Low side is Generator side
  - High side is Transmission side
- Nominal Voltage is design voltage in KV
- Use positions not voltages

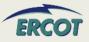

- Where will the transformer names be found/listed/available on the RARF?
  - Existing transformer names and PTI bus numbers can be found in the ERCOT Branch Data spreadsheet available in the Operations and System Planning secure area of the ERCOT website in the Operations Model data folder.
  - For new REs, the transformer name results can be obtained by one of several methods: The transmission operator dictates the name, the RE determines the name, the transmission and distribution service provider (TDSP) and RE work together to determine a name.

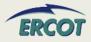

- What do we do if we have more than one step-up transformer per unit?
  - Attach additional transformer information with the RARF submittal.
  - The "New RARF" will revisit this, allowing transformers to be registered, and then assigned to appropriate units
- What do we do if we have multiple units for one step-up transformer?
  - Enter the transformer information once, and put a reference in the "transformer name" row for the other units.
  - This will also be resolved in the "New RARF"

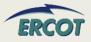

- Can you give some detail as to what you are looking for when you ask us to "Provide kV Base"?
  - The KV Base is needed to identify the base voltage used in the per unit calculations associated with the transformer data.
  - Electrical systems are often modeled on a per unit basis. In order to make per unit calculations useful to ERCOT, the base for MVA and KV must be disclosed.
  - For the step-up transformer, ERCOT has requested that the MVA Base is 100MVA. Even if the MVA Base is given, the resource needs to provide the kV Base in the RARF.
  - Use "Line-to-Line Voltage" kV Base for uniformity

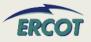

# **NETWORK MODEL DATA – GSU FAQ**

- In the Network Model Transformer Data section, what is needed in the Low Voltage Limit and High Voltage Limit fields?
  - The High Voltage Limit and the Low Voltage Limits for the transformers should be the no-load ratings.
  - On the EDS 4 RARF, these fields are labeled as:
    - High Voltage Limit (no-load tap)
    - Low Voltage Limit (no-load tap)
  - These should read:
    - High Voltage Limit (no-load)
    - Low Voltage Limit (no-load)
  - For example, the per-unit nominal voltage is 1.0, the no-load limits could be 1.1.

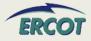

# **NETWORK MODEL DATA - GSU FAQ**

# Where can I find existing transformer information?

 Much of the step-up transformer information is available in the ERCOT Branch Data file, which is available from the secure Operations and System Planning Data website, in the Operations Model folder. Please be aware this is a very, very large file.

#### Where do I find the transformer name?

The Transformer name is in the ERCOT Branch Data file. The information is requested in per-unit. In order to calculate per-unit data, the MVA and KV base must be known. The per-unit data should be calculated with a 100MVA Base, and the (Line-to-Line Voltage) KV Base needs to be submitted. Additional information on the Conductance, Susceptance and MVA ratings can be found in the Glossary (see the Appendix).

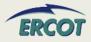

- Applies to ALL generation resources
- Used to complete the model of the transmission system
  - Capture lines and equipment other than the generator and step-up transformer that are owned and/or operated by the generation resource and not part of the operations of the TSP.
  - This information is needed for the ERCOT system model, and is required per the Nodal Protocols in section 3.10.7.
  - Examples include the transmission line to reach the first TSP-modeled substation or a capacitor bank in service between the generator and the TSP switching device.
- Another resource for existing PTI model information includes the ERCOT Branch Data zip file found in the Operations and System Planning (OSP) secure website
  - To login or to register for access for the OSP website, please go to <a href="http://oldercot.ercot.com/tmaps/login.cfm">http://oldercot.ercot.com/tmaps/login.cfm</a>
  - Once a user is logged in, select the folder "Operations Model Data" then select the zip file for ERCOT Branch Data.

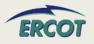

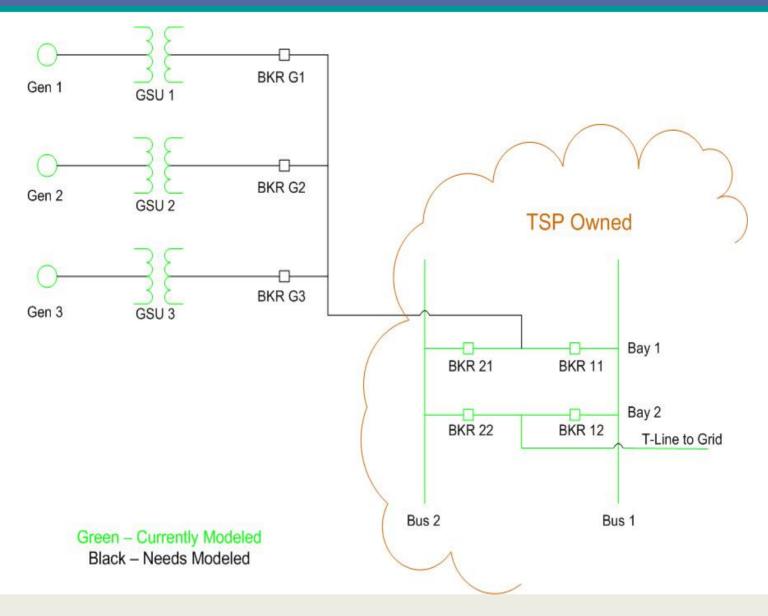

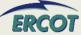

| LIN                          | E (any length)                                                       | Notes                                                                                                    | Line 1 | Line 2 |
|------------------------------|----------------------------------------------------------------------|----------------------------------------------------------------------------------------------------|--------|--------|
| Status (ADD, DEL, CHANGE)    |                                                                      | Select ADD, DEL, or CHG where<br>ADD = Addition; DEL = Deletion; CHG = Change                                                   |        |        |
|                              | If this is a change, is it for a change in Impedance and/or Ratings? | Only answer this question if CHG was selected above.  Please select Impedance, Ratings, or Both.                                |        |        |
| ERCOT LINE NAME              |                                                                      | RE to work with TSP to define a name using the established naming convention. The Line Name is checked for uniqueness by ERCOT. |        |        |
| Line                         | Voltage Level kV                                                     | Enter line voltage value in KV.                                                                                                 |        |        |
| TSP Name                     |                                                                      | Identify TSP at point of interconnection to ERCOT grid.                                                                         |        |        |
|                              | ERCOT Station Code Mnemonic (TSP owned)                              | Enter ERCOT Station Code at point of interconnection to ERCOT Grid. RE to verify with TSP                                       |        |        |
| TSP Owned                    | Switching Device Name(s)                                             | Enter switching device names at point of interconnection. RE to verify with TSP.                                                |        |        |
| TSP<br>Agr                   | Bus Number (PTI Bus Number)                                          | Enter PTI Bus Number at point of interconnection. RE to verify with TSP.                                                        |        |        |
| _02                          | Station Weather Zone                                                 | Enter Weather Zone for the station at the point of interconnection. RE to verify with TSP.                                      |        |        |
| u <sub>o</sub>               | ERCOT Station Code Mnemonic (RE owned)                               | Enter ERCOT Station Code at point of interconnection to ERCOT Grid. RE to verify with TSP                                       |        |        |
| Station                      | Switching Device Name(s)                                             | Enter switching device names (identified below).                                                                                |        |        |
| From RE                      | Bus Number (PTI Bus Number)                                          | Enter PTI Bus Number (identified below).                                                                                        |        |        |
| Fro                          | Station Weather Zone                                                 | Enter Weather Zone for the station.                                                                                             |        |        |
| Resistance in p.u.           |                                                                      | Enter the resistance for this line in per-unit using a 100MVA base.                                                             |        |        |
| Reactance in p.u.            |                                                                      | Enter the reactance for this line in per-unit using a 100MVA base.                                                              |        |        |
| Charging Susceptance in p.u. |                                                                      | Enter the charging susceptance for this line in per-unit using a 100MVA base.                                                   |        |        |
| Continuous Rating (MVA)      |                                                                      | Enter the continuous rating in MVA.                                                                                             |        |        |
| 2-hr Emergency Rating (MVA)  |                                                                      | Enter the 2 hour emergency rating in MVA.                                                                                       |        |        |
| 15-min Rating (MVA)          |                                                                      | Enter the 15 minute emergency rating in MVA.                                                                                    |        |        |
| Has                          | an ICCP Service Request been submitted?                              | Verify that an ICCP Service Request been submitted for all related ICCP points.                                                 |        |        |
| Comments                     |                                                                      | Enter RE comments (if any).                                                                                                    |        |        |

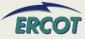

| BREAKER or SWITCH                                                                                                    | Notes                                                                                                    | Device 1 | Device 2 |
|----------------------------------------------------------------------------------------------------|----------------------------------------------------------------------------------------------------|----------|----------|
| Status (ADD, DEL, CHANGE)                                                                                                    | Select ADD, DEL, or CHG where                                                                                                    |          |          |
|                                                                                                    | ADD = Addition; DEL = Deletion; CHG = Change                                                                                                    |          |          |
| Switch Name                                                                                                    | Enter switch name.                                                                                                    |          |          |
| Device Status                                                                                                    | State whether this device is NO (normally open) or NC                                                                                                    |          |          |
|                                                                                                    | (normally closed)                                                                                                    |          |          |
| Voltage Level KV                                                                                                    | Enter nameplate value in KV.                                                                                                    |          |          |
| PTI Bus Number                                                                                                    | Enter PTI Bus Number. Assigned by TSP if not already assigned.                                                                                                    |          |          |
| Will this station will have or has a Voltage reading?                                                                                                    | Identify if the voltage reading via SCADA/ICCP exists or will exist.                                                                                                    |          |          |
| If yes, what is the PTI Bus Number where the voltage is read.                                                                                             | If the answer above is Y, Identify the PTI Bus number where the voltage will be read.                                                                                                    |          |          |
| Has an ICCP Service Request been submitted?                                                                                                    | Verify that an ICCP Service Request been submitted for all switching device points.                                                                                                    |          |          |
| Comments                                                                                                    | Enter RE comments (if any).                                                                                                    |          |          |
| CAPACITOR or REACTOR                                                                                                    | Notes                                                                                                    | Device 1 | Device 2 |
| Status (ADD, DEL, CHANGE)                                                                                                    | Select ADD, DEL, or CHG where                                                                                                    |          |          |
|                                                                                                    | Delect ADD, DEE, or Chio where                                                                                                    |          |          |
|                                                                                                    | ADD = Addition; DEL = Deletion; CHG = Change                                                                                                    |          |          |
| Capacitor or Reactor (C/R)                                                                                                    | ADD = Addition; DEL = Deletion; CHG = Change<br>Select CAP or REACT where                                                                                                    |          |          |
| Capacitor or Reactor (C/R)                                                                                                    | ADD = Addition; DEL = Deletion; CHG = Change Select CAP or REACT where CAP = Capacitor and REACT = Reactor                                                                                                    |          |          |
| , i i i                                                                                                    | ADD = Addition; DEL = Deletion; CHG = Change Select CAP or REACT where CAP = Capacitor and REACT = Reactor Enter the device name. Work with TSP and ERCOT if                                                                                                    |          |          |
| Capacitor or Reactor (C/R)  Device Name                                                                                                    | ADD = Addition; DEL = Deletion; CHG = Change Select CAP or REACT where CAP = Capacitor and REACT = Reactor Enter the device name. Work with TSP and ERCOT if questions exist on the naming convention.                                                                                                    |          |          |
| Capacitor or Reactor (C/R)                                                                                                    | ADD = Addition; DEL = Deletion; CHG = Change Select CAP or REACT where CAP = Capacitor and REACT = Reactor Enter the device name. Work with TSP and ERCOT if                                                                                                    |          |          |
| Capacitor or Reactor (C/R)  Device Name                                                                                                    | ADD = Addition; DEL = Deletion; CHG = Change Select CAP or REACT where CAP = Capacitor and REACT = Reactor Enter the device name. Work with TSP and ERCOT if questions exist on the naming convention.                                                                                                    |          |          |
| Capacitor or Reactor (C/R)  Device Name  Nominal MVAR                                                                                                    | ADD = Addition; DEL = Deletion; CHG = Change Select CAP or REACT where CAP = Capacitor and REACT = Reactor Enter the device name. Work with TSP and ERCOT if questions exist on the naming convention. Enter nameplate value in MVAR.  Enter nameplate value in KV.  Enter PTI bus number. If not already assigned, work with TSP                         |          |          |
| Capacitor or Reactor (C/R)  Device Name  Nominal MVAR  Voltage Level KV  PTI Bus Number                                                                   | ADD = Addition; DEL = Deletion; CHG = Change Select CAP or REACT where CAP = Capacitor and REACT = Reactor Enter the device name. Work with TSP and ERCOT if questions exist on the naming convention. Enter nameplate value in MVAR.  Enter nameplate value in KV.  Enter PTI bus number. If not already assigned, work with TSP to get number assigned. |          |          |
| Capacitor or Reactor (C/R)  Device Name  Nominal MVAR  Voltage Level KV                                                                                   | ADD = Addition; DEL = Deletion; CHG = Change Select CAP or REACT where CAP = Capacitor and REACT = Reactor Enter the device name. Work with TSP and ERCOT if questions exist on the naming convention. Enter nameplate value in MVAR.  Enter nameplate value in KV.  Enter PTI bus number. If not already assigned, work with TSP                         |          |          |
| Capacitor or Reactor (C/R)  Device Name  Nominal MVAR  Voltage Level KV  PTI Bus Number  Switching device number(s) that this reactive device is directly | ADD = Addition; DEL = Deletion; CHG = Change Select CAP or REACT where CAP = Capacitor and REACT = Reactor Enter the device name. Work with TSP and ERCOT if questions exist on the naming convention. Enter nameplate value in MVAR.  Enter nameplate value in KV.  Enter PTI bus number. If not already assigned, work with TSP to get number assigned. |          |          |

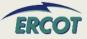

- ERCOT Branch Data can assist with filling this out
  - Found in Operations Model Data folder on secure Operations and System Planning Website
  - http://oldercot.ercot.com/tmaps/login.cfm
- Additional questions should be directed to <u>NodalMarketTransition@ercot.com</u> who will redirect to ERCOT Network Modeling

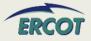

- The breaker ownership used to be the TSP and now is part of the generation company. Who should report this information?
  - The entity that owns/represents the breaker should report it.
  - If the TSP previously provided the information to ERCOT, it should be available in the ERCOT Branch Data file.
  - The generation entity should validate/verify the information if the current model is the source.

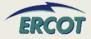

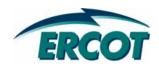

- Identify the MVA base for the generator unit data
  - Typically, this is 100 MVA (3phase) but not always. Check OEM data.
- Identify the KV base for the generator unit data
  - Typically, this is the Line-to-Line Terminal Voltage
  - Example: Nameplate rating of Generator is 300 MVA, 13.8 kV, use kV base = 13.8 kV
- Impedances should be provided in per unit of the machine base identified in this section.

| What is the MVA base that the following data is based on? |
|-----------------------------------------------------------|
| What is the kV base that the following data is based on?  |
| Machine Impedance                                         |
| Positive Sequence Z                                       |
| Negative Sequence Z                                       |
| Zero Sequence Z                                           |
| Armature Z                                                |
| Rotor Z                                                   |
| Mutual coupling Armature-Rotor Z                          |

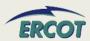

| Direct Axis Subtransient reactance, X"di  Direct Axis Transient reactance, X'di  Breaker Interruption (after the relay is closed, how many cycles does it take to clear the fault?)  Plant Voltage Protection  Instantaneous Undervoltage Trip (kV)  Time 1 (provide a time in seconds)  Undervoltage 1 (kV)  Time 2 (seconds)  Undervoltage 2 (kV)  Time 3 (seconds)  Undervoltage 3 (kV)  Instantaneous Overvoltage Trip (kV)  Time 1 (seconds)  Overvoltage 1 (kV)  Time 2 (seconds)  Overvoltage 2 (kV)  Time 3 (seconds)  Underfrequency Protection  Instantaneous Underfrequency Trip (Hz)  Time 1 (provide a time in seconds)  Underfrequency 1 (Hz)  Time 2 (seconds)  Underfrequency 3 (Hz)  Instaneous Overfrequency Trip (Hz)  Time 1 (seconds)  Overvoltage 2 (kV)  Time 2 (seconds)  Overfrequency 1 (Hz)  Time 2 (seconds)  Overfrequency 3 (Hz)  Instaneous Overfrequency Trip (Hz)  Time 1 (seconds)  Overfrequency 1 (Hz)  Time 2 (seconds)  Overfrequency 2 (Hz)  Time 3 (seconds)  Overfrequency 2 (Hz)  Time 3 (seconds)  Overfrequency 2 (Hz)  Time 3 (seconds)  Overfrequency 3 (Hz) |                                          |  |  |
|----------------------------------------------------------------------------------------------------|------------------------------------------|--|--|
| Breaker Interruption (after the relay is closed, how many cycles does it take to clear the fault?)  Plant Voltage Protection  Instantaneous Undervoltage Trip (kV)  Time 1 (provide a time in seconds)  Undervoltage 1 (kV)  Time 2 (seconds)  Undervoltage 2 (kV)  Time 3 (seconds)  Undervoltage 3 (kV)  Instantaneous Overvoltage Trip (kV)  Time 1 (seconds)  Overvoltage 1 (kV)  Time 2 (seconds)  Overvoltage 2 (kV)  Time 3 (seconds)  Overvoltage 3 (kV)  Plant Frequency Protection  Instantaneous Underfrequency Trip (Hz)  Time 1 (provide a time in seconds)  Underfrequency 1 (Hz)  Time 2 (seconds)  Underfrequency 3 (Hz)  Instaneous Overfrequency Trip (Hz)  Time 1 (seconds)  Overfrequency 3 (Hz)  Instaneous Overfrequency Trip (Hz)  Time 1 (seconds)  Overfrequency 1 (Hz)  Time 2 (seconds)  Overfrequency 1 (Hz)  Time 2 (seconds)  Overfrequency 2 (Hz)  Time 2 (seconds)                                                                                                    | Direct Axis Subtransient reactance, X"di |  |  |
| does it take to clear the fault?)  Plant Voltage Protection  Instantaneous Undervoltage Trip (kV)  Time 1 (provide a time in seconds)  Undervoltage 1 (kV)  Time 2 (seconds)  Undervoltage 2 (kV)  Time 3 (seconds)  Undervoltage 3 (kV)  Instantaneous Overvoltage Trip (kV)  Time 1 (seconds)  Overvoltage 1 (kV)  Time 2 (seconds)  Overvoltage 2 (kV)  Time 3 (seconds)  Overvoltage 3 (kV)  Plant Frequency Protection  Instantaneous Underfrequency Trip (Hz)  Time 1 (provide a time in seconds)  Underfrequency 1 (Hz)  Time 2 (seconds)  Underfrequency 2 (Hz)  Time 3 (seconds)  Underfrequency 3 (Hz)  Instaneous Overfrequency Trip (Hz)  Time 1 (seconds)  Overfrequency 3 (Hz)  Instaneous Overfrequency Trip (Hz)  Time 1 (seconds)  Overfrequency 1 (Hz)  Time 2 (seconds)  Overfrequency 2 (Hz)  Time 2 (seconds)  Overfrequency 2 (Hz)  Time 3 (seconds)                                                                                                    | -                                        |  |  |
| Instantaneous Undervoltage Trip (kV) Time 1 (provide a time in seconds) Undervoltage 1 (kV) Time 2 (seconds) Undervoltage 2 (kV) Time 3 (seconds) Undervoltage 3 (kV) Instantaneous Overvoltage Trip (kV) Time 1 (seconds) Overvoltage 1 (kV) Time 2 (seconds) Overvoltage 2 (kV) Time 3 (seconds) Overvoltage 3 (kV) Plant Frequency Protection Instantaneous Underfrequency Trip (Hz) Time 1 (provide a time in seconds) Underfrequency 1 (Hz) Time 2 (seconds) Underfrequency 2 (Hz) Time 3 (seconds) Underfrequency 1 (Hz) Time 1 (seconds) Underfrequency 3 (Hz) Instaneous Overfrequency Trip (Hz) Time 1 (seconds) Overfrequency 1 (Hz) Time 2 (seconds) Overfrequency 1 (Hz) Time 2 (seconds) Overfrequency 2 (Hz) Time 2 (seconds)                                                                                                    |                                          |  |  |
| Time 1 (provide a time in seconds)  Undervoltage 1 (KV)  Time 2 (seconds)  Undervoltage 2 (KV)  Time 3 (seconds)  Undervoltage 3 (KV)  Instantaneous Overvoltage Trip (kV)  Time 1 (seconds)  Overvoltage 1 (KV)  Time 2 (seconds)  Overvoltage 2 (KV)  Time 3 (seconds)  Overvoltage 3 (KV)  Plant Frequency Protection  Instantaneous Underfrequency Trip (Hz)  Time 1 (provide a time in seconds)  Underfrequency 1 (Hz)  Time 2 (seconds)  Underfrequency 2 (Hz)  Time 3 (seconds)  Underfrequency 3 (Hz)  Instaneous Overfrequency Trip (Hz)  Time 1 (seconds)  Overfrequency 1 (Hz)  Time 2 (seconds)  Overfrequency 1 (Hz)  Time 2 (seconds)  Overfrequency 3 (Hz)  Time 1 (seconds)  Overfrequency 1 (Hz)  Time 2 (seconds)                                                                                                    | Plant Voltage Protection                 |  |  |
| Undervoltage 1 (KV)  Time 2 (seconds)  Undervoltage 2 (KV)  Time 3 (seconds)  Undervoltage 3 (KV)  Instantaneous Overvoltage Trip (kV)  Time 1 (seconds)  Overvoltage 1 (KV)  Time 2 (seconds)  Overvoltage 2 (KV)  Time 3 (seconds)  Overvoltage 3 (KV)  Plant Frequency Protection  Instantaneous Underfrequency Trip (Hz)  Time 1 (provide a time in seconds)  Underfrequency 1 (Hz)  Time 2 (seconds)  Underfrequency 2 (Hz)  Time 3 (seconds)  Underfrequency 3 (Hz)  Instaneous Overfrequency Trip (Hz)  Time 1 (seconds)  Overfrequency 1 (Hz)  Time 2 (seconds)  Overfrequency 1 (Hz)  Time 2 (seconds)  Overfrequency 3 (Hz)  Time 1 (seconds)  Overfrequency 2 (Hz)  Time 2 (seconds)                                                                                                    | Instantaneous Undervoltage Trip (kV)     |  |  |
| Time 2 (seconds)  Undervoltage 2 (KV)  Time 3 (seconds)  Undervoltage 3 (KV)  Instantaneous Overvoltage Trip (kV)  Time 1 (seconds)  Overvoltage 1 (KV)  Time 2 (seconds)  Overvoltage 2 (KV)  Time 3 (seconds)  Overvoltage 3 (KV)  Plant Frequency Protection  Instantaneous Underfrequency Trip (Hz)  Time 1 (provide a time in seconds)  Underfrequency 1 (Hz)  Time 2 (seconds)  Underfrequency 2 (Hz)  Time 3 (seconds)  Underfrequency 3 (Hz)  Instaneous Overfrequency Trip (Hz)  Time 1 (seconds)  Overfrequency 1 (Hz)  Time 2 (seconds)  Overfrequency 1 (Hz)  Time 2 (seconds)  Overfrequency 2 (Hz)  Time 3 (seconds)                                                                                                    | Time 1 (provide a time in seconds)       |  |  |
| Undervoltage 2 (KV)  Time 3 (seconds)  Undervoltage 3 (KV)  Instantaneous Overvoltage Trip (kV)  Time 1 (seconds)  Overvoltage 1 (KV)  Time 2 (seconds)  Overvoltage 2 (KV)  Time 3 (seconds)  Overvoltage 3 (KV)  Plant Frequency Protection  Instantaneous Underfrequency Trip (Hz)  Time 1 (provide a time in seconds)  Underfrequency 1 (Hz)  Time 2 (seconds)  Underfrequency 2 (Hz)  Time 3 (seconds)  Underfrequency 3 (Hz)  Instaneous Overfrequency Trip (Hz)  Time 1 (seconds)  Overfrequency 1 (Hz)  Time 2 (seconds)  Overfrequency 1 (Hz)  Time 2 (seconds)  Overfrequency 2 (Hz)  Time 3 (seconds)                                                                                                    | Undervoltage 1 (KV)                      |  |  |
| Time 3 (seconds)  Undervoltage 3 (KV)  Instantaneous Overvoltage Trip (kV)  Time 1 (seconds)  Overvoltage 1 (KV)  Time 2 (seconds)  Overvoltage 2 (KV)  Time 3 (seconds)  Overvoltage 3 (KV)  Plant Frequency Protection  Instantaneous Underfrequency Trip (Hz)  Time 1 (provide a time in seconds)  Underfrequency 1 (Hz)  Time 2 (seconds)  Underfrequency 2 (Hz)  Time 3 (seconds)  Underfrequency 3 (Hz)  Instaneous Overfrequency Trip (Hz)  Time 1 (seconds)  Overfrequency 1 (Hz)  Time 2 (seconds)  Overfrequency 2 (Hz)  Time 2 (seconds)  Overfrequency 2 (Hz)  Time 3 (seconds)                                                                                                    | Time 2 (seconds)                         |  |  |
| Undervoltage 3 (KV)  Instantaneous Overvoltage Trip (kV)  Time 1 (seconds)  Overvoltage 1 (KV)  Time 2 (seconds)  Overvoltage 2 (KV)  Time 3 (seconds)  Overvoltage 3 (KV)  Plant Frequency Protection  Instantaneous Underfrequency Trip (Hz)  Time 1 (provide a time in seconds)  Underfrequency 1 (Hz)  Time 2 (seconds)  Underfrequency 2 (Hz)  Time 3 (seconds)  Underfrequency 3 (Hz)  Instaneous Overfrequency Trip (Hz)  Time 1 (seconds)  Overfrequency 1 (Hz)  Time 2 (seconds)  Overfrequency 1 (Hz)  Time 2 (seconds)  Overfrequency 2 (Hz)  Time 3 (seconds)                                                                                                    | Undervoltage 2 (KV)                      |  |  |
| Instantaneous Overvoltage Trip (kV)  Time 1 (seconds)  Overvoltage 1 (kV)  Time 2 (seconds)  Overvoltage 2 (kV)  Time 3 (seconds)  Overvoltage 3 (kV)  Plant Frequency Protection  Instantaneous Underfrequency Trip (Hz)  Time 1 (provide a time in seconds)  Underfrequency 1 (Hz)  Time 2 (seconds)  Underfrequency 2 (Hz)  Time 3 (seconds)  Underfrequency 3 (Hz)  Instaneous Overfrequency Trip (Hz)  Time 1 (seconds)  Overfrequency 1 (Hz)  Time 2 (seconds)  Overfrequency 2 (Hz)                                                                                                    | Time 3 (seconds)                         |  |  |
| Time 1 (seconds)  Overvoltage 1 (KV)  Time 2 (seconds)  Overvoltage 2 (KV)  Time 3 (seconds)  Overvoltage 3 (KV)  Plant Frequency Protection  Instantaneous Underfrequency Trip (Hz)  Time 1 (provide a time in seconds)  Underfrequency 1 (Hz)  Time 2 (seconds)  Underfrequency 2 (Hz)  Time 3 (seconds)  Underfrequency 3 (Hz)  Instaneous Overfrequency Trip (Hz)  Time 1 (seconds)  Overfrequency 1 (Hz)  Time 2 (seconds)  Overfrequency 2 (Hz)                                                                                                    | Undervoltage 3 (KV)                      |  |  |
| Overvoltage 1 (KV) Time 2 (seconds) Overvoltage 2 (KV) Time 3 (seconds) Overvoltage 3 (KV)  Plant Frequency Protection Instantaneous Underfrequency Trip (Hz) Time 1 (provide a time in seconds) Underfrequency 1 (Hz) Time 2 (seconds) Underfrequency 2 (Hz) Time 3 (seconds) Underfrequency 3 (Hz) Instaneous Overfrequency Trip (Hz) Time 1 (seconds) Overfrequency 1 (Hz) Time 2 (seconds) Overfrequency 2 (Hz) Time 3 (seconds)                                                                                                    | Instantaneous Overvoltage Trip (kV)      |  |  |
| Time 2 (seconds)  Overvoltage 2 (KV)  Time 3 (seconds)  Overvoltage 3 (KV)  Plant Frequency Protection  Instantaneous Underfrequency Trip (Hz)  Time 1 (provide a time in seconds)  Underfrequency 1 (Hz)  Time 2 (seconds)  Underfrequency 2 (Hz)  Time 3 (seconds)  Underfrequency 3 (Hz)  Instaneous Overfrequency Trip (Hz)  Time 1 (seconds)  Overfrequency 1 (Hz)  Time 2 (seconds)  Overfrequency 2 (Hz)  Time 3 (seconds)                                                                                                    | Time 1 (seconds)                         |  |  |
| Overvoltage 2 (KV) Time 3 (seconds) Overvoltage 3 (KV)  Plant Frequency Protection Instantaneous Underfrequency Trip (Hz) Time 1 (provide a time in seconds) Underfrequency 1 (Hz) Time 2 (seconds) Underfrequency 2 (Hz) Time 3 (seconds) Underfrequency 3 (Hz) Instaneous Overfrequency Trip (Hz) Time 1 (seconds) Overfrequency 1 (Hz) Time 2 (seconds) Overfrequency 2 (Hz) Time 3 (seconds)                                                                                                    | Overvoltage 1 (KV)                       |  |  |
| Time 3 (seconds)  Overvoltage 3 (KV)  Plant Frequency Protection  Instantaneous Underfrequency Trip (Hz)  Time 1 (provide a time in seconds)  Underfrequency 1 (Hz)  Time 2 (seconds)  Underfrequency 2 (Hz)  Time 3 (seconds)  Underfrequency 3 (Hz)  Instaneous Overfrequency Trip (Hz)  Time 1 (seconds)  Overfrequency 1 (Hz)  Time 2 (seconds)  Overfrequency 2 (Hz)                                                                                                    | Time 2 (seconds)                         |  |  |
| Overvoltage 3 (KV)  Plant Frequency Protection Instantaneous Underfrequency Trip (Hz)  Time 1 (provide a time in seconds)  Underfrequency 1 (Hz)  Time 2 (seconds)  Underfrequency 2 (Hz)  Time 3 (seconds)  Underfrequency 3 (Hz)  Instaneous Overfrequency Trip (Hz)  Time 1 (seconds)  Overfrequency 1 (Hz)  Time 2 (seconds)  Overfrequency 2 (Hz)  Time 3 (seconds)                                                                                                    | Overvoltage 2 (KV)                       |  |  |
| Plant Frequency Protection Instantaneous Underfrequency Trip (Hz) Time 1 (provide a time in seconds) Underfrequency 1 (Hz) Time 2 (seconds) Underfrequency 2 (Hz) Time 3 (seconds) Underfrequency 3 (Hz) Instaneous Overfrequency Trip (Hz) Time 1 (seconds) Overfrequency 1 (Hz) Time 2 (seconds) Overfrequency 2 (Hz) Time 3 (seconds)                                                                                                    | Time 3 (seconds)                         |  |  |
| Instantaneous Underfrequency Trip (Hz)  Time 1 (provide a time in seconds)  Underfrequency 1 (Hz)  Time 2 (seconds)  Underfrequency 2 (Hz)  Time 3 (seconds)  Underfrequency 3 (Hz)  Instaneous Overfrequency Trip (Hz)  Time 1 (seconds)  Overfrequency 1 (Hz)  Time 2 (seconds)  Overfrequency 2 (Hz)  Time 3 (seconds)                                                                                                    | Overvoltage 3 (KV)                       |  |  |
| Time 1 (provide a time in seconds)  Underfrequency 1 (Hz)  Time 2 (seconds)  Underfrequency 2 (Hz)  Time 3 (seconds)  Underfrequency 3 (Hz)  Instaneous Overfrequency Trip (Hz)  Time 1 (seconds)  Overfrequency 1 (Hz)  Time 2 (seconds)  Overfrequency 2 (Hz)  Time 3 (seconds)                                                                                                    | Plant Frequency Protection               |  |  |
| Underfrequency 1 (Hz) Time 2 (seconds) Underfrequency 2 (Hz) Time 3 (seconds) Underfrequency 3 (Hz) Instaneous Overfrequency Trip (Hz) Time 1 (seconds) Overfrequency 1 (Hz) Time 2 (seconds) Overfrequency 2 (Hz) Time 3 (seconds)                                                                                                    | Instantaneous Underfrequency Trip (Hz)   |  |  |
| Time 2 (seconds)  Underfrequency 2 (Hz)  Time 3 (seconds)  Underfrequency 3 (Hz)  Instaneous Overfrequency Trip (Hz)  Time 1 (seconds)  Overfrequency 1 (Hz)  Time 2 (seconds)  Overfrequency 2 (Hz)  Time 3 (seconds)                                                                                                    | Time 1 (provide a time in seconds)       |  |  |
| Underfrequency 2 (Hz)  Time 3 (seconds)  Underfrequency 3 (Hz)  Instaneous Overfrequency Trip (Hz)  Time 1 (seconds)  Overfrequency 1 (Hz)  Time 2 (seconds)  Overfrequency 2 (Hz)  Time 3 (seconds)                                                                                                    | Underfrequency 1 (Hz)                    |  |  |
| Time 3 (seconds)  Underfrequency 3 (Hz)  Instaneous Overfrequency Trip (Hz)  Time 1 (seconds)  Overfrequency 1 (Hz)  Time 2 (seconds)  Overfrequency 2 (Hz)  Time 3 (seconds)                                                                                                    | Time 2 (seconds)                         |  |  |
| Underfrequency 3 (Hz) Instaneous Overfrequency Trip (Hz) Time 1 (seconds) Overfrequency 1 (Hz) Time 2 (seconds) Overfrequency 2 (Hz) Time 3 (seconds)                                                                                                    | Underfrequency 2 (Hz)                    |  |  |
| Instaneous Overfrequency Trip (Hz) Time 1 (seconds) Overfrequency 1 (Hz) Time 2 (seconds) Overfrequency 2 (Hz) Time 3 (seconds)                                                                                                    | Time 3 (seconds)                         |  |  |
| Time 1 (seconds)  Overfrequency 1 (Hz)  Time 2 (seconds)  Overfrequency 2 (Hz)  Time 3 (seconds)                                                                                                    | Underfrequency 3 (Hz)                    |  |  |
| Overfrequency 1 (Hz) Time 2 (seconds) Overfrequency 2 (Hz) Time 3 (seconds)                                                                                                    | Instaneous Overfrequency Trip (Hz)       |  |  |
| Time 2 (seconds)  Overfrequency 2 (Hz)  Time 3 (seconds)                                                                                                    | Time 1 (seconds)                         |  |  |
| Overfrequency 2 (Hz) Time 3 (seconds)                                                                                                    | Overfrequency 1 (Hz)                     |  |  |
| Time 3 (seconds)                                                                                                    | Time 2 (seconds)                         |  |  |
|                                                                                                    | Overfrequency 2 (Hz)                     |  |  |
| Overfrequency 3 (Hz)                                                                                                    | Time 3 (seconds)                         |  |  |
|                                                                                                    | Overfrequency 3 (Hz)                     |  |  |

- Identify time for breaker clear fault
- Identify generator protection
  - Voltage
  - Frequency
  - Instantaneous and up to three settings

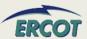

| Direct Axis Subtransient reactance, X"di                                                           |  |  |
|----------------------------------------------------------------------------------------------------|--|--|
| Direct Axis Transient reactance, X'di                                                              |  |  |
| Breaker Interruption (after the relay is closed, how many cycles does it take to clear the fault?) |  |  |
| Plant Voltage Protection                                                                           |  |  |
| Instantaneous Undervoltage Trip (kV)                                                               |  |  |
| Time 1 (provide a time in seconds)                                                                 |  |  |
| Undervoltage 1 (KV)                                                                                |  |  |
| Time 2 (seconds)                                                                                   |  |  |
| Undervoltage 2 (KV)                                                                                |  |  |
| Time 3 (seconds)                                                                                   |  |  |
| Undervoltage 3 (KV)                                                                                |  |  |
| Instantaneous Overvoltage Trip (kV)                                                                |  |  |
| Time 1 (seconds)                                                                                   |  |  |
| Overvoltage 1 (KV)                                                                                 |  |  |
| Time 2 (seconds)                                                                                   |  |  |
| Overvoltage 2 (KV)                                                                                 |  |  |
| Time 3 (seconds)                                                                                   |  |  |
| Overvoltage 3 (KV)                                                                                 |  |  |
| Plant Frequency Protection                                                                         |  |  |
| Instantaneous Underfrequency Trip (Hz)                                                             |  |  |
| Time 1 (provide a time in seconds)                                                                 |  |  |
| Underfrequency 1 (Hz)                                                                              |  |  |
| Time 2 (seconds)                                                                                   |  |  |
| Underfrequency 2 (Hz)                                                                              |  |  |
| Time 3 (seconds)                                                                                   |  |  |
| Underfrequency 3 (Hz)                                                                              |  |  |
| Instaneous Overfrequency Trip (Hz)                                                                 |  |  |
| Time 1 (seconds)                                                                                   |  |  |
| Overfrequency 1 (Hz)                                                                               |  |  |
| Time 2 (seconds)                                                                                   |  |  |
| Overfrequency 2 (Hz)                                                                               |  |  |
| Time 3 (seconds)                                                                                   |  |  |
| Overfrequency 3 (Hz)                                                                               |  |  |
|                                                                                                    |  |  |

### Direct Axis Subtransient Reactance, X"<sub>di</sub>

- In per unit on Machine MVA base
- Reactance determined from the ratio of an initial reduced voltage open circuit condition and the currents from the three-phase fault at the machine terminals at the rated frequency.
- Initial open circuit voltage is adjusted so the rated current is obtained. The impedance is determined from the currents during the first few cycles

### Direct Axis Transient Reactance, X'di

- In per unit on Machine MVA base
- Reactance determined from the ratio of an initial reduced voltage open circuit condition and the currents from the three-phase fault at the machine terminals at the rated frequency
- Initial open circuit voltage is adjusted so the rated current is obtained. The initial high decrement currents during the first few cycles are neglected

# $X''_{di} < X'_{di} < X_{di}$

 Direct Axis Subtransient Reactance is less than the Transient Reactance

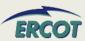

# **Generation Auxiliary Load:**

- Identify the total real aux load (MW)
- Identify the total reactive aux load (MVAR)
- Identify the load characteristics by MW and MVAR, in percentage of auxiliary load

| Generation Auxiliary Load Characteristics:          |
|-----------------------------------------------------|
| Total Auxiliary Load (MW)                           |
| Total Auxiliary Load (MVAR)                         |
| Large Motor, percent of total MW load               |
| -Small Motor, percent of total MW load              |
| -Resistive (Heating) Load, percent of total MW load |
| -Discharge Lighting, percent of total MW load       |
| -Other, percent of total MW load                    |
| Large Motor, percent of total MVAR load             |
| -Small Motor, percent of total MVAR load            |
| -Discharge Lighting, percent of total MVAR load     |
| -Other, percent of total MVAR load                  |

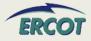

# **PLANNING INFORMATION - SITE**

- Load Characteristics
  - Definition of large and small motor
    - By voltage
      - Connected 2400/4160V and above are large
      - Connected below 2400/4160V are small
- Percentages of MW should add up to 100%
- Percentages of MVAR should add up to 100%
- Load characteristics of generator auxiliary load are not assumed to be the same as the load characteristics of the private networks.
- Give most information with a reasonable amount of effort
  - Guesses and inaccuracies cause model to be inaccurate

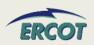

| Mass 1                   |
|--------------------------|
| Mass Inertia             |
| Inertia units            |
| Associated damping       |
| Damping units            |
| Stiffness between Masses |
| Stiffness units          |
| Mass 2                   |
| Mass Inertia             |
| Inertia units            |
| Associated damping       |
| Damping units            |
| Stiffness between Masses |
| Stiffness units          |
|                          |

- Subsynchronous Resonance information needed when in-line capacitance is used
- Machines at either end of the transmission line would need to be studied
- Not needed until transmission lines are proposed

| Mass Identifier          | Identification of the masses- HP, IP, LP1, LP2, EXC, etc.                                                |
|--------------------------|----------------------------------------------------------------------------------------------------|
| Mass Inertia             | H-value. The inertia constant of each mass, either in MW, MVA, or lbm.ft²                                |
| Inertia units            | MW, MVA, or lbm.ft²                                                                                      |
| Associated damping       | The damping associated with each mass either in pu torque/pu speed deviation, or lbf.ft.sec/rad          |
| Damping units            | pu torque/pu speed or lbf.ft.sec/rad                                                                     |
| Stiffness between Masses | The stiffness (spring constant) between each two mass, either in pu torque/rad, or lbf.ft/rad (Coupling) |
| Stiffness units          | pu torque/rad or lbf.ft/rad                                                                              |

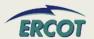

- Forms available online
- Over/under excitation forms are new
- Used for dynamic models

| Generator Form on file with ERCOT? (Y or N)                          | Select Y or N. ERCOT will work with you to find an answer if it is not readily available.                                                                               |
|----------------------------------------------------------------------|----------------------------------------------------------------------------------------------------|
| Turbine-Governor Form on file with ERCOT? (Y or N)                   | Select Y or N. A possible source of information include previously signed GARF. This is provided for reference. To correct/enter this field, please use the RARF.       |
| Excitation Form on file with ERCOT? (Y or N)                         | Select Y or N. A possible source of information include previously signed GARF. This is provided for reference. To correct/enter this field, please use the RARF.       |
| Do you have a Power System Stabilizer?                               | Select Y or N. A possible source of information include previously signed GARF. This is provided for reference. To correct/enter this field, please use the RARF.       |
| If so, is Stabilizer Form on file with ERCOT? (Y or N)               | Select Y or N. A possible source of information include previously signed GARF. This is provided for reference. To correct/enter this field, please use the RARF.       |
| Compensator Form on file with ERCOT? (Y or N)                        | Select Y or N. A possible source of information include<br>previously signed GARF. This is provided for reference. To<br>correct/enter this field, please use the RARF. |
| Do you have a Over Excitation Limiter?                               | Select Y or N.                                                                                                    |
| If so, is Over Excitation Limiter Form on file with ERCOT? (Y or N)  | Select Y or N. ERCOT will work with you to find an answer if it is not readily available.                                                                               |
| Do you have a Under Excitation Limiter?                              | Select Y or N.                                                                                                    |
| If so, is Under Excitation Limiter Form on file with ERCOT? (Y or N) | Select Y or N. ERCOT will work with you to find an answer if it is not readily available.                                                                               |

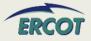

- Does ERCOT want the generator Zero Sequence impedance of just the generator windings, or do they want the generator and the neutral grounding transformer impedance in this blank?
  - The impedance should include the machine impedance plus neutral grounding impedance (if any).
  - This section came from the Generation Data Forms Detailed Gen Info-by unit tab for Transient Stability Analysis. ERCOT is looking for generator impedances in R + jX form.

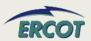

- We need a better definition of what is being asked for in the Generation Details Section labeled as "Mutual coupling Armature-Rotor Z". This appears to be asking for the mutual inductance between the stator and the rotor in the generator.
  - The three pieces of information Armature, Rotor, Mutual Coupling – should be provided together.
  - Alternatively, the Zeq could be submitted in the first row of this section in lieu of the individual impedance components.
  - This section came from the Generation Data Forms Detailed Gen Info-by unit tab for Transient Stability Analysis. ERCOT is looking for the machine impedances in R + jX form.

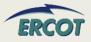

- What is Armature Z? What is Rotor Z? What is Mutual coupling Armature-Rotor Z?
  - The Armature impedance would also be the Stator impedance.
  - These three components (Armature, Rotor, and Mutual Coupling of Armature and Rotor) are used to calculate an equivalent impedance for the unit, Zeq.
- Is Machine Impedance the same as Positive Sequence?
  - Machine Impedance (Z) row should be the Zeq if available.

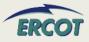

- Do we need to be including the alarms and operator's guides for manual trip times in this section or is it OK to omit any information based on the fact that these are not automatic trips?
  - If there are no automatic trips, please enter N/A and use the comments section to the right to document why.
- When filling out the RARF, if we have multiple voltage trip settings, one at a higher voltage as a back-up to another, which one do you want?
  - The most current version of the RARF has space available to report multiple voltage and frequency trip settings.
- Breaker Interruption Time (RARF) What breaker is being referred to?
  - The breaker that protects the generator

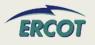

- What is the definition of large motor? Over 1,000 HP, or what size? Or by voltage such as 13.8 KV motor? 480 V motor? What is the definition of small motor? such as less than 10 HP or what size? Or by voltage?
  - As a suggestion, split the motors by voltage. Further defined, anything connected to 2400/4160V and higher would be considered large motors. Anything connected below that voltage level would be considered small.
  - This definition should improve accuracy and reduce time, as the motors information could be gathered and summarized beginning with the electrical connection.
- My Turbine Rating is a curve. The output is based on steam inlet temp. What value do I fill in?
  - This should be gross, the maximum MW the turbine is designed for.

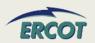

- The section covering SubSync Resonance is asking for some information that is unavailable. We have mass and inertia information on the Generator rotor/exciter and we have this same type of information on the turbine but we do not have the individual turbine rotating component (LP, HP, IP etc.) or between the generator rotor and exciter rotating elements. Also, we do not have any information on damping or stiffness on any of these items. If this information is necessary, it will require performing a study by the original OEMs and will come at a considerable cost per unit.
  - The studies using this information are not completed often right now, but will become more common as capacitor compensation is used in series on long transmission lines.
  - The studies focus on the units at either end of the lines compensated with the series capacitors to ensure the resonance from these lines won't excite critical frequencies in the machines in the area at the end of these lines.
  - Owners of these units will be interested in these studies to prevent equipment damage.
  - ERCOT will accept minimal information in these fields at this time, but as series compensation is installed on our grid, this information will become necessary and critical to system performance.

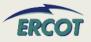

- Will ERCOT be updating their site with all the new manufactures model sheets? Where can we get copies of the latest model sheets?
  - PTI Dynamic Models can be found in the Generation Project Interconnection Information folder on the Operations and System Planning secure website at:

http://www.ercot.com/tmaps/ListMaps.cfm?GroupID=50

- In addition, some models can be found on ERCOT.com at: <a href="http://www.ercot.com/gridinfo/generation/index.html">http://www.ercot.com/gridinfo/generation/index.html</a>
- ERCOT's standard models are obtained from PSSE manuals
- Non-standard models, typically new generator designs, will have to be generated and submitted by the resource

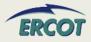

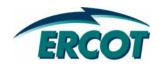

# **Private Network Information**

# PRIVATE NETWORK INFORMATION

- Please note that we are asking for gross totals as well as net values for the specific rows. A simple check would be to follow the equation below:
- Net Interchange = Gross Capability Self Serve Load

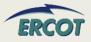

# **PRIVATE NETWORK INFORMATION - SITE**

| Private Network (Y or N)                                         | Enter as Y or N                                                                                                    |
|------------------------------------------------------------------|----------------------------------------------------------------------------------------------------|
| Average Amount of Self-Serve private load (MW)                   | Site Total MW Load (also remains on RARF where load is allocated to each unit).                                                                                                    |
| Average Amount of Self-Serve private reactive load (MVAR)        | Site Total MVAR Load (also new field on Gen/CC tab to allocate to each unit).                                                                                                    |
| Expected Typical Private Network Net Interchange (MW)            | Enter as MVV - typical net interchange for the site. Positive values indicate net generator on grid. Negative values indicate net load on grid.                                                                     |
| Expected Typical Private Network Net Reactive Interchange (MVAR) | Enter as MVAR - typical net interchange for the site. Positive values indicate net generator on grid. Negative values indicate net load on grid.                                                                    |
| Private Network Gross Unit Capability (MW)                       | Total generation capability of all the private network generators at the site in MVV.                                                                                                    |
| Private Network Gross Unit Reactive Capability (MVAR)            | Total reactive capability of all the private network generators at the site in MVAR.                                                                                                    |
| Load Characteristics:                                            |                                                                                                    |
| Large Motor, percent of total MW load                            | Defined by electrical connection of 4160V and up. Enter as a<br>percentage of total MW Load (Average Amount of Self-Serve private<br>load MW)                                                                       |
| -Small Motor, percent of total MW load                           | Defined as electrically connected at voltage less than 2400/4160V. Enter as a percentage of total MVV Load (Average Amount of Self-Serve private load MVV)                                                          |
| -Resistive (Heating) Load, percent of total MW load              | Enter as a percentage of total MW Load (Average Amount of Self-<br>Serve private load MW)                                                                                                    |
| -Discharge Lighting, percent of total MW load                    | Enter as a percentage of total MVV Load (Average Amount of Self-<br>Serve private load MVV)                                                                                                    |
| -Other, percent of total MW load                                 | Enter as a percentage of total MW Load (Average Amount of Self-<br>Serve private load MW). The Large Motor, Small Motor, Resistive,<br>Discharge Lighting, and Other should total 100% of the Total MW<br>Load.     |
| Large Motor, percent of total MVAR load                          | Defined by electrical connection of 4160V and up. Enter as a<br>percentage of total MVAR Load (Average Amount of Self-Serve<br>private reactive load MVAR)                                                          |
| -Small Motor, percent of total MVAR load                         | Defined as electrically connected at voltage less than 2400/4160V.<br>Enter as a percentage of total MVAR Load (Average Amount of Self-Serve private reactive load MVAR)                                            |
| -Discharge Lighting, percent of total MVAR load                  | Enter as a percentage of total MVAR Load (Average Amount of Self-<br>Serve private reactive load MVAR)                                                                                                    |
| -Other, percent of total MVAR load                               | Enter as a percentage of total MVAR Load (Average Amount of Self-<br>Serve private reactive load MVAR). The Large Motor, Small Motor,<br>Discharge Lighting, and Other should total 100% of the Total MVAR<br>Load. |

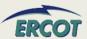

# **PRIVATE NETWORK INFORMATION - SITE**

- Load Characteristics PN load
  - Definition of large and small motor
    - By voltage
      - Connected 2400/4160V and above are large
      - Connected below 2400/4160V are small
- Percentages of MW should add up to 100%
- Percentages of MVAR should add up to 100%
- Load characteristics of generator auxiliary load are not assumed to be the same as the load characteristics of the private networks.
- Give most information with a reasonable amount of effort
  - Guesses and inaccuracies cause model to be inaccurate

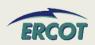

# **PRIVATE NETWORK INFORMATION - UNIT**

# Gross Gen, Load, Net Interchange

- MW and MVAR by unit
- All units should sum to total for site

# Load trip

- Identify if load trips when unit trips
- Identify percentage of load (as allocated to that unit) that will trip

| Average Amount of Self-Serve private load (MW)                   |
|------------------------------------------------------------------|
| Average Amount of Self-Serve private reactive load (MVAR)        |
| Expected Typical Private Network Net Interchange (MW)            |
| Expected Typical Private Network Net Reactive Interchange (MVAR) |
| Private Network Gross Unit Capability (MW)                       |
| Private Network Gross Unit Reactive Capability (MVAR)            |
| If Generation trips, does Load trip?                             |
| If yes, approximate percentage of Load that will trip?           |

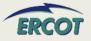

# **PRIVATE-USE NETWORK – FAQ**

# Our units are dual-grid (i.e. outside of ERCOT). Are we a private network?

No, this is not considered a private network. ERCOT will be requesting
the information for the tie line into the ERCOT Grid, as well as other
components that are not currently modeled in ERCOT, in order to
ensure the model is accurate

# Does "Private Network" exclude auxiliary/house power in generating stations?

 Yes. Please include all auxiliary/house power in generating stations separately in the Additional Planning Data section under "Generation Auxiliary Load".

# For private network, what are the High/Low Reasonability Limits?

 The Highest and Lowest amount of power that could be injected into the ERCOT grid from that unit, depending on unit capabilities and swing of the industrial load behind the fence.

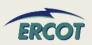